### JIHOČESKÁ UNIVERSITA V ČESKÝCH BUDĚJOVICÍCH

Pedagogická fakulta

Katedra aplikované fyziky a techniky

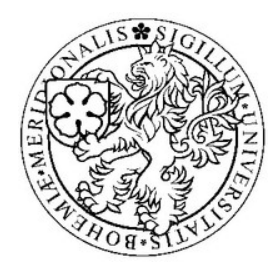

Diplomová práce

Využití automatického robotického systému pro povrchovou úpravu materiálů

#### **Čestné prohlášení**

Prohlašuji, že v souladu s § 47b zákona č. 111/1998 Sb. v platném znění souhlasím se zveřejněním své diplomové práce, a to v nezkrácené podobě fakultou elektronickou cestou ve veřejně přístupné části databáze STAG provozované Jihočeskou univerzitou v Českých Budějovicích na jejích internetových stránkách, a to se zachováním mého autorského práva k odevzdanému textu této kvalifikační práce. Souhlasím dále s tím, aby toutéž elektronickou cestou byly v souladu s uvedeným ustanovením zákona č. 111/1998 Sb. zveřejněny posudky školitele a oponentů práce i záznam o průběhu a výsledku obhajoby kvalifikační práce. Rovněž souhlasím s porovnáním textu mé kvalifikační práce s databází kvalifikačních prací Theses.cz provozovanou Národním registrem vysokoškolských kvalifikačních prací a systémem na odhalování plagiátů.

Datum: ………………………………………………

Podpis diplomanta

#### **Poděkování**

Touto cestou chci poděkovat vedoucímu mé diplomové práce prof. RNDr. Petru Špatenkovi, CSc., nejen za čas, který věnoval mé diplomové práci jak v rovině teoretické, tak praktické, ale také za poskytnutí kvalitních podmínek potřebných k vypracování mé diplomové práce. Dále chci poděkovat Mgr. Zdeňku Michalčíkovi za konzultace, které mi byly přínosem, Ing. Janu Hladíkovi, Ph.D., z Technické univerzity v Liberci, Fakulty strojní, Katedry materiálů, za spolupráci při konstrukčních řešeních pro AtmT, Ing. Jaroslavu Vozábovi z fa. RADAN spol. s r. o. za návrhy a výrobu VN zdrojů a filtru pro AtmT.

#### **Anotace**

V diplomové práci se zabývám návrhem robotického zařízení, pomocí kterého by bylo možné provádět úpravy materiálů klouzavým obloukovým výbojem (GAD). Vhodnou konstrukcí a volbou materiálu pro atmosférickou trysku. Byl brán zřetel na možnost průmyslové aplikace. U atmosférické trysky byly studovány vstupní i výstupní parametry, jako jsou regulace průtoku vzduchu s ohledem na chlazení, konstrukce a volba materiálů, včetně sledování teplot v nejbližším okolí elektrod v závislosti na průtoku vzduchu s ohledem na využitelnost atmosférického výboje.

#### **Annotation**

In this thesis I deal with the project of a robotic apparatus that could be used for material treatment by using the gliding arc discharge as well as the appropriate design and choice of materials for the atmospheric pressure discharge jet with regards to a possibility of an industrial use. The input and output parameters were studied, such as the air flow regulation with regards to cooling, the design and choice of materials. Then I observed the temperatures near electrodes depending on the air flow. The applicability of the created atmospheric discharge was taken into account.

# **Seznam použitých symbolů**

- VN vysoké napětí
- AtmT atmosférická tryska
	- $E_p$  elektrická pevnost vzduchu
- GAD Gliding Arc Discharge (klouzavý obloukový výboj)
- DBD Dielectric Barrier Discharge (dielektrický bariérový výboj)
- APGD Atmospheric Pressurre Glow Discharge (atmosférický doutnavý výboj)
- FDBD Filamentary Dielectric Barrier Discharge (filamentární dielektrický bariérový výboj)
	- $H<sub>E</sub>$  Intenzita vyzařování reálného tělesa
	- H<sub>EO</sub> Intenzita vyzařování absolutně černého tělesa
- $H_{POM-C}$  Emisivita Polyoxymethylenu POM-C
	- pp peak to peak

# Obsah

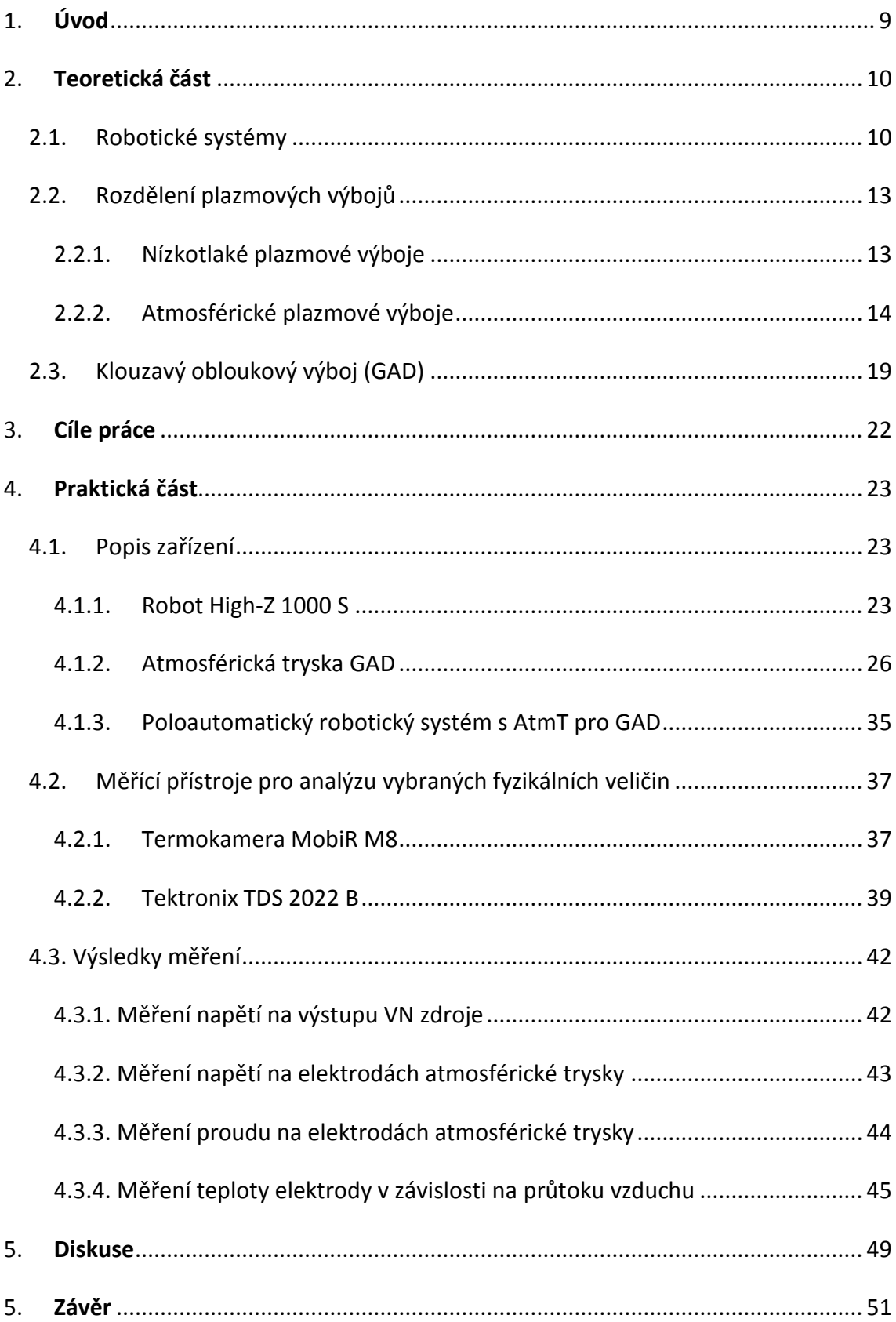

<span id="page-7-0"></span>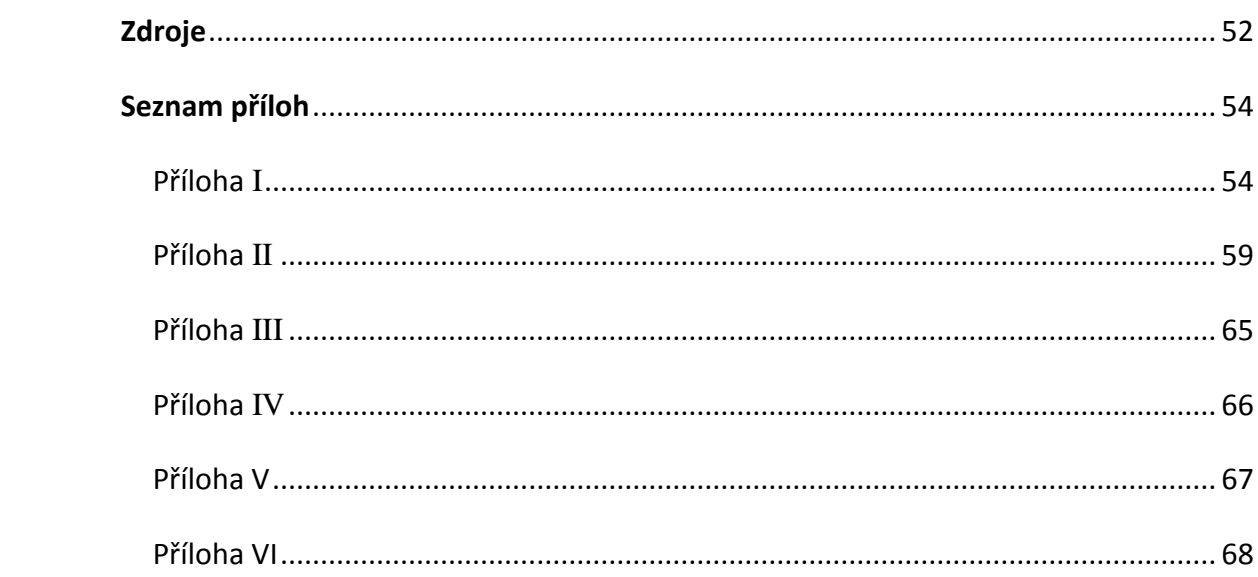

# **1. Úvod**

Povrchové úpravy materiálů jsou nedílnou součástí nejrůznějších oblastí strojírenství a průmyslu. Výrobky jsou vystaveny nejrůznějším vlivům okolního prostředí. Tato interakce má vliv na jejich povrchovou degradaci, která má za následek jeho opotřebení, poškození (koroze) atd. [1]. Povrchová úprava materiálu má významný vliv na výslednou jakost materiálu a tím jeho životnost, využitelnost, spolehlivost, nároky na údržbu atd.

Na vlastnosti materiálů jsou kladeny různé požadavky, a to s ohledem na co možná nejnižší náklady a jejich ekologickou zátěž. Díky znalostem současných moderních technologií lze uspokojovat poptávku po stále dokonalejších materiálech s využitím nejmodernějších technologií z oblasti robotiky. Kromě tradičních způsobů povrchové úpravy materiálu, jako je např. broušení, leštění, galvanizace, nátěry atp., je v současné době zvyšující se zájem o technologie, pomocí kterých dochází na povrchu materiálů k změnám vlastností povrchu, obecně hovoříme o modifikaci povrchu materiálu plazmatem. Stále více se uplatňují procesy na fyzikálních základech. Takovými jsou plazmatické procesy pro depozice tenkých vrstev, či různé iontové implantace, plazmové či laserové leptání povrchu, ať už se jedná o plazma generované vysokofrekvenčně, mikrovlně, magnetronově, laserově či jiným způsobem v atmosférickém tlaku, nebo jako nízkotlaké plazma [2]. Díky plazmatickým procesům je možné v dnešní době měnit vlastnosti materiálů, jak fyzikální (mechanické, elektrické, optické), tak i chemické a jelikož průmysl stále více projevuje zájem o využívání těchto moderních technologií, je nezbytné zabývat se vhodnou aplikací těchto technologií tak, aby vyhovovali požadavkům průmyslu. V dnešní době už je snad nemyslitelné, aby s ohledem na produktivitu práce, nebyly využívány automatické, nebo poloautomatické výrobní linky. Robotických systémů je dnes široká škála.

# <span id="page-9-0"></span>**2. Teoretická část**

Obsahem této části je popis robotických systémů a jejich využití, stručný popis nízkotlakých a atmosférických výbojů a charakteristika atmosférického výboje.

### <span id="page-9-1"></span>**2.1. Robotické systémy**

Robotika je věda zabývající se systémy schopnými pomáhat, nebo nahradit lidskou práci. Robotika jako taková, úzce souvisí s vědními obory, jako je mechanika, elektronika, software (programování). Průmyslovou robotiku můžeme dělit podle následujících schopností a činností robota: Manipulační schopnost, automatická činnost, programovatelnost, univerzálnost, zpětná vazba, prostorová soustředěnost [3]. Robot je mechanická nebo virtuální umělá hybná síla. Obvykle se jedná o systém, který na základě svého vzhledu nebo pohybu vytváří dojem, že má svůj vlastní účel nebo působnost. Slovo robot se může vztahovat jak k fyzickým robotům, tak i k virtuálním softwarovým agentům, které bychom však měli řadit spíše k typu odlišných robotů [4]. Roboty můžeme dělit do několika kategorií. Hlavním kritériem pro rozdělení je jak způsob pohybu v prostoru, tak možnost rozsahu pohybů a s tím spojený dosah a rozsah mechanických částí.

> a) Kartézský robot (viz. obr. 1) - Pohybuje se v lineárním souřadném systému. Jeho pracovní prostor je tzv. buňka a je omezen velikostí rozsahu posuvu v osách X-Y-Z . Rozměry konstrukce mohou být malé, ale z pravidla jsou velkých rozměrů [5].

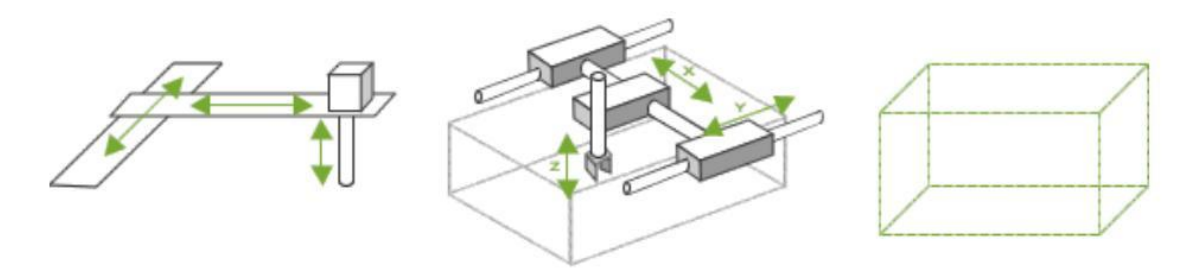

*Obr. 1 - Rozsah pohybů kartézského robota* [5]

b) Cylindrický robot (viz. obr. 2) - Rameno má dvě lineární osy, po kterých se pohybuje a jednu osu kolem které se otáčí. Jeho rozsah je omezen délkou ramene a výškou základny [5].

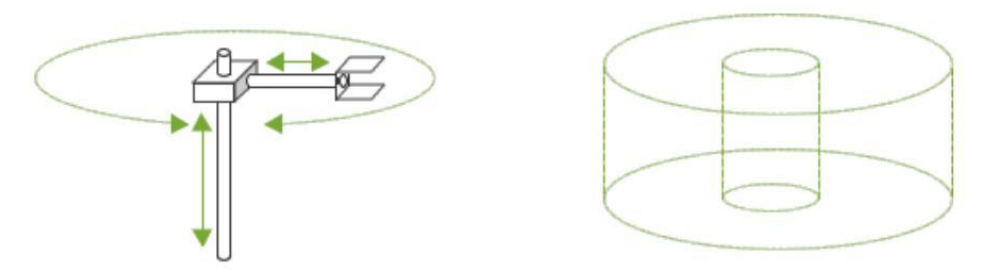

*Obr. 2 - Rozsah pohybů cylindrického robota* [5]

c) Sférický robot (viz. obr. 3) - Robotické rameno obsahuje jednu osu lineární a dvě osy pro otáčení a natáčení [5].

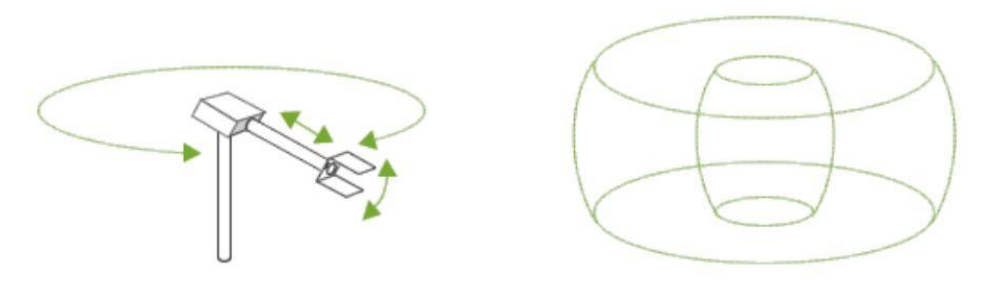

*Obr. 3 - Rozsah pohybů sférického robota* [5]

d) SCARA robot (viz. obr. 4) - Zkratka SCARA znamená (Robotické rameno s volbou výběru pohybu - Selective Compliance Assembly Robot Arm). Výhoda ramene je zejména v jeho podobnosti opravdové paži, čímž je umožněna širší manipulace s ramenem a jeho víceúčelovost [5].

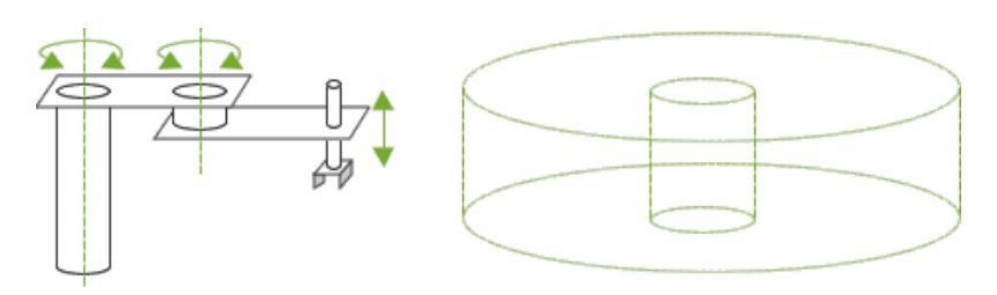

*Obr. 4 - Rozsah pohybů SCARA robota* [5]

e) Kloubový robot (viz. obr. 5) - Tento typ robotického ramene má největší volnost pohybu a je nejvíce využívaným průmyslovým robotem. Má téměř neomezený pohyb, který je zpracováván šesti osami. To znamená, že může dosáhnout určitého bodu (v pracovním prostoru) z jakéhokoliv směru [5].

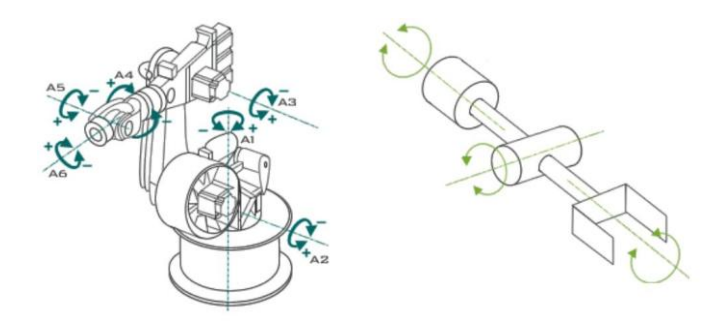

*Obr. 5 - Rozsah pohybů kloubového robota* [5]

f) Paralelní robot (viz. obr. č. 6) - Paralelní robot je ovládán třemi i více rameny, které se otáčí kolem osy. Při práci s nákladem se tíha rozloží na všechny tři osy, čímž lze předejít poškození standardního typu robota [5].

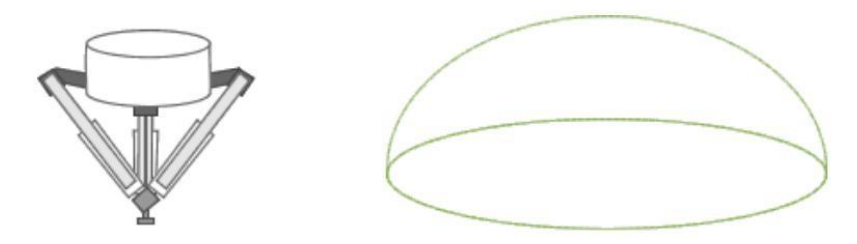

*Obr. 6 - Rozsah pohybů kartézského robota* [5]

#### <span id="page-12-0"></span>**2.2. Rozdělení plazmových výbojů**

Zjednodušeně lze říci, že plazma je ionizovaný plyn. Jedná se o čtvrté skupenství a představuje 99% vesmíru. V plazmatu se kromě neutrálních částic nacházejí volné nosiče náboje, kterými jsou ionty a elektrony. Plazma je kvazineutrální (zdánlivě neutrální) a vykazuje tzv. kolektivní chování [6].

Elektrický výboj je stav, kdy plynem prochází stálý elektrický proud při daném napětí. Aby k výboji došlo, musí být splněny potřebné podmínky pro ionizaci elektrického pole nárazem. Ionizace elektrického pole nárazem znamená, že ionty nebo elektrony urychlené elektrickým polem narazí na dosud neutrální částice a způsobí jejich ionizaci.

Výboje rozdělujeme podle několika hledisek. Hlavními hledisky jsou tlak, při kterém dochází k výboji (nízkotlaké, atmosférické a vysokotlaké) a teplota výboje (studené a horké výboje). Při využití tzv. "studených výbojů" je možné opracovávat i tepelně citlivé materiály, např. plasty, neboť teplota během procesu se výrazně neliší od pokojové teploty. Bohužel velkou nevýhodou těchto technologií je nutnost vakuového zařízení, které výrazně zvyšuje náklady a znesnadňuje využití kontinuálního výrobního procesu [2].

#### <span id="page-12-1"></span>**2.2.1. Nízkotlaké plazmové výboje**

Nízkotlaké výboje dělíme nejčastěji na výboj stejnosměrný, radiofrekvenční a mikrovlnný.

**Stejnosměrný výboj** je tzv. výbojem doutnavým. Výboj vzniká mezi dvěma elektrodami, které jsou napájeny zdrojem stejnosměrného napětí. Doutnavý DC výboj je vhodný například pro naprašování kovů, kdy jedna z elektrod je vyrobena z materiálu, který má být naprášen. Tento druh výboje však nelze využít pro naprašování dielektrických materiálů nebo pro depozici dielektrických vrstev, protože v takovém případě dojde k hromadění opačného náboje na povrchu dielektrika, postupnému snižovaní elektrického pole a k následnému vyhasnutí výboje [2].

**Radiofrekvenční výboj** je vytvářen budícím střídavým napětím o dané frekvenci. Potřebná frekvence pro běžně používané pracovní plyny (vzduch, kyslík, dusík, vzácné plyny, atd.) se pohybuje v rozsahu 100 kHz - 30 MHz. Jedná se o frekvence, kdy těžké částice (ionty) již nestačí zareagovat na změny polarity elektrického pole a stávají se téměř nepohyblivými, zatímco elektrony na změny reagují díky své nižší hmotnosti (řádově tisíckrát lehčí než ionty). Nejčastěji používanou frekvencí u RF výbojů je 13,56 MHz. Největší předností těchto výbojů je, že jejich existence není závislá na vodivosti naprašovaného materiálu, nebo vytvářené vrstvy [7].

**Mikrovlnný výboj** je buzený vyššími frekvencemi, než je frekvence radiofrekvenčních výbojů. Používají se frekvence v jednotkách GHz, v praxi je nejčastěji využívána frekvence 2,45 GHz. Plazma vzniklé mikrovlnným výbojem dosahuje vyšších teplot, než u předchozích druhů výboje, tzn., že teplota elektronů je až desetinásobně vyšší. Díky vysoké teplotě je mnohem větší zastoupení ionizovaných molekul, a proto je reaktivita plazmatu několikanásobně vyšší [8].

#### <span id="page-13-0"></span>**2.2.2. Atmosférické plazmové výboje**

Po přivedení dostatečně vysokého napětí na elektrody dochází k ionizaci plynu mezi elektrodami. V plynu za atmosférického tlaku je doba mezi srážkami iontů s molekulami plynu velmi krátká ve srovnání s nízkotlakým plazmatem. Proto je nutné dodat ionizující částici v atmosférickém prostředí větší energii, než je tomu v případě částic v nízkotlakém výboji. Proto výboj v plynu za atmosférického tlaku vzniká při dostatečně vysokém napětí. Při vstupu elektricky neutrální molekuly do silného elektrického pole mezi elektrodami může dojít k uvolnění valenčního elektronu případně i emisí částic z elektrody a vzniká iont. Při následném nárazu iontu na jinou molekulu dojde k disociaci molekuly (může dojít i k ionizaci), respektive při interakci iontu s neutrálním atomem může dojít k ionizaci. Takto vzniklý nový iont je opět urychlen elektrickým polem a vznikne "lavina" nabitých částic - lavinová ionizace. Vzduch se tím na okamžik rozžhaví, a proto jsou atmosférické výboje zpravidla provázeny světelnými jevy.

**Korónový výboj** Korónový výboj je běžným jevem při atmosférickém tlaku. V přírodě vzniká například při bouřce na ostrých hranách listů nebo špičkách stromů, kde se projevuje světélkováním. Rovněž v blízkosti vysokého vedení může dojít k vytvoření dostatečně

14

silného elektrického pole nutného ke vzniku korónového výboje [9]. Korónový výboj se projevuje světélkováním na těchto ostrých hranách a hoří pouze v bezprostředním okolí těchto hran. Do prostoru se elektrický náboj přenáší jen za pomoci volných nosičů náboje bez další ionizace a emise záření. Na obrázku č. 7 je vidět přirozený koronální výboj na vrcholu anténního stožáru. Obr. 8 zobrazuje schematicky vznik korónového výboje.

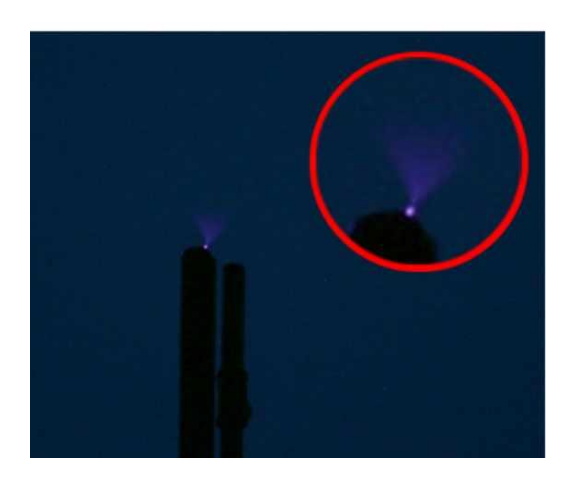

*Obr. 7 - Korónový výboj* [10] *Obr. 8 - Schéma korónového*

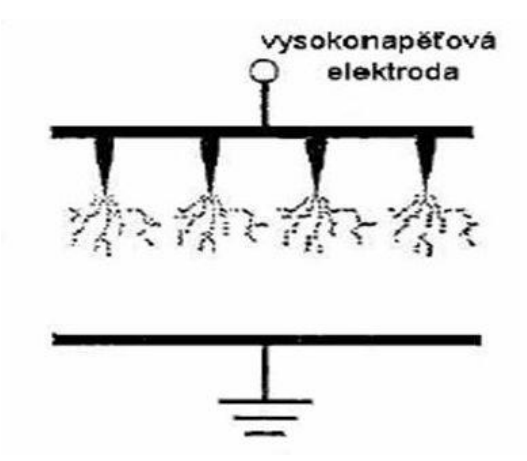

*výboje*[11]

Korónový výboj je relativně nízkoenergetický bodový výboj, při kterém je většina energie uvolněna v malém objemu, v těsné blízkosti hrany nebo špičky. Samotný výboj je závislý na nehomogenitě elektrického pole. Jestliže je vzdálenost elektrod větší než tato nehomogenita, nedojde ke vzniku oblouku a výboj zůstane lokalizovaný pouze v okolí elektrody. Vysoká nehomogenita elektrického pole zajišťuje urychlení elektronů na energii dostatečnou k ionizování molekul neutrálního plynu pouze v těsném okolí nabité elektrody. Potřebné napětí pro vznik korónového výboje se pohybuje v jednotkách kilovoltů. Korónový výboj se v současné době běžně průmyslově využívá. Jeho nevýhodou je malá rychlost zpracování, která je dána nízkou energetickou hustotou. Pokud by byl zvýšen proud, a tím i energie, může dojít k vypaření špičky a vzniku elektrického oblouku. Další nevýhodou je daná vzdálenost výboje od zpracovávaného materiálu a tomu odpovídající nižší hustota aktivních částic [10].

**Obloukový výboj** Obloukový výboj je samostatný elektrický výboj mezi dvěma elektrodami (zpravidla uhlíkovými). Pro obloukový výboj je charakteristický vysoký proud (alespoň 10 A) a teplota (tisíce Kelvinů). Tento výboj je využíván jako zdroj světla či ultrafialového záření (rtuťové výbojky) nebo k obloukovému svařování. Jestliže elektrody k sobě přiblížíme tak, že se navzájem dotknou, dojde ke zkratu a elektrody se rozžhaví. Po oddálení způsobí tepelnou ionizaci okolního vzduchu a mezi elektrodami je udržován elektrický oblouk (obr. 9) [12].

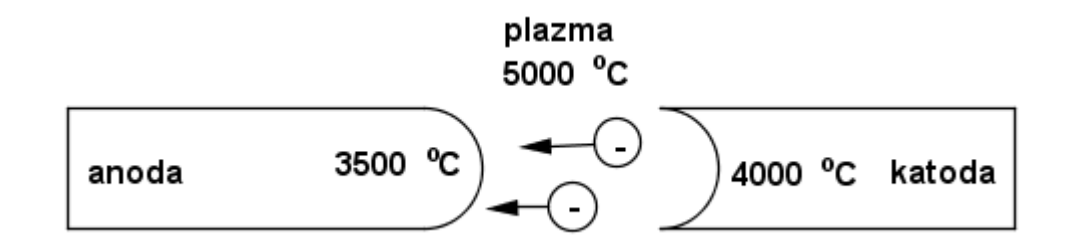

*Obr: 9 – schéma obloukového výboje* [12]

**Jiskrový výboj** Vyznačuje se velmi krátkou dobou trvání. K jiskrovému výboji dojde, jestliže se na elektrodě nahromadí elektrický náboj dostatečně velký, aby mohla na druhou elektrodu přeskočit jiskra, díky které dojde k vyrovnání elektrického náboje mezi elektrodami. Toto napětí nazýváme napětí průrazné. Dochází k tzv. lavinové ionizaci, ale zdroj není schopen trvale dodávat dostatečné množství elektrického proudu. Přeskočení jiskry je doprovázeno zvukovou vlnou, která je vnímána jako prasknutí, u velkých jiskrových výbojů jako ohlušující rána [12]. Nejznámějším jiskrovým výbojem v přírodě je blesk. Dochází během něj k vyrovnání elektrického potenciálu mezi mrakem a zemí (obr. 10), nebo mezi mraky (obr. 11). Vzdálenost, mezi kterou dojde k jiskrovému výboji je závislá na elektrické pevnosti vzduchu  $[E_n]$ , která je přibližně:

$$
E_p = 3.1 \, kV \cdot mm^{-1}
$$

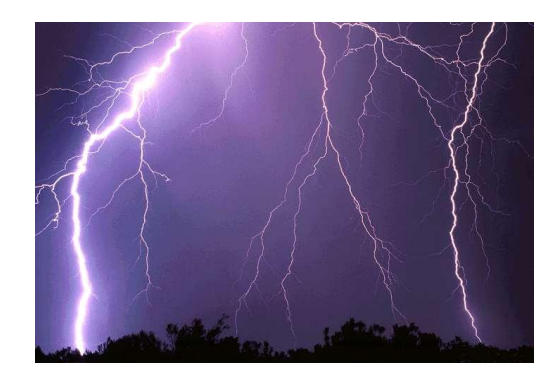

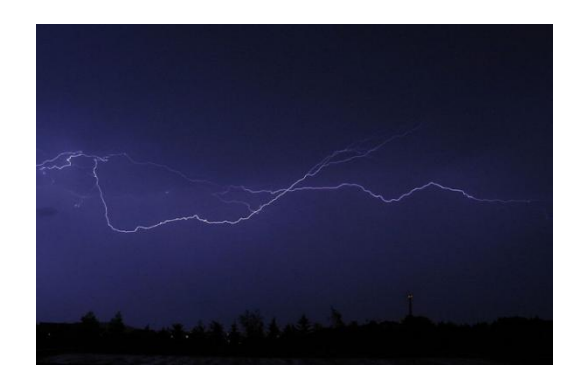

*mrakem a zemí* [13]

*Obr. 10 - Jiskrový výboj mezi Obr. 11 - Jiskrový výboj mezi mraky* [13]

#### **Dielektrický bariérový výboj - DBD**

Základním specifikem dielektrického bariérového výboje je to, že jedna z elektrod je pokryta dielektrikem. Vlastnostmi tohoto dielektrika je ovlivněno množství energie ve výboji (obr. 12). Výboj vzniká tzv. Townsendovým mechanismem. Po přivedení VN dojde k exponenciálnímu nárůstu počtu elektronů v oblasti katody, které jsou následně urychlovány el. polem. Ve chvíli, kdy je počet elektronů dostatečný, dojde k průrazu a vytvoření vodivého mikrokanálu. V další fázi dochází ke hromadění elektronů na povrchu dielektrika, k formování katodové vrstvy a oslabování elektrického pole. V této chvíli dosahuje proud maxima a proudová hustota je srovnatelná s nízkotlakým doutnavým výbojem. Když intenzita elektrického pole klesne pod určitou hodnotu, dojde k vyhasnutí výboje [2]. Dielektrický bariérový výboj je používán jako zdroj nízkoteplotního nerovnovážného plazmatu [14].

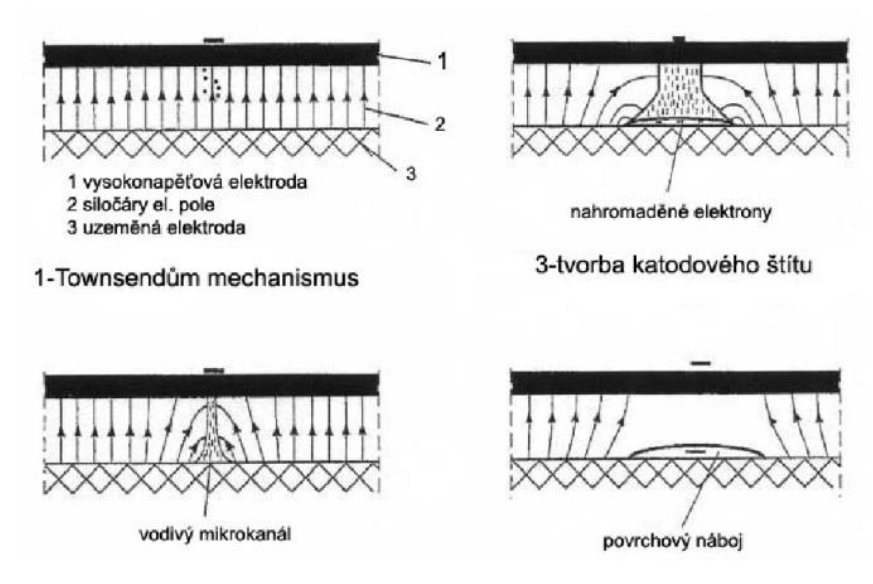

*Obr. 12 - Fáze vzniku DBD výboje* [2]

Podle parametrů (druh pracovního plynu, frekvence, atd.) vzniká buď atmosférický doutnavý výboj (APGD – Atmospheric Pressurre Glow Discharge), filamentární dielektrický bariérový výboj (FDBD – Filamentary Dielectric Barrier Discharge) [2], nebo klouzavý obloukový výboj (GAD - Glading Arc Discharge). Dielektrický bariérový výboj lze využít pro plazmovou depozici a aktivaci povrchů, zvláště pak u polymerů, které mají obecně nízkou povrchovou energii. To znamená, že polymery lze jen obtížně lepit, nanášet na ně potisk, atd.

#### **Dielektrický bariérový výboj - Atmosférický doutnavý výboj (APGD)**

Základní charakteristikou atmosférického doutnavého výboje (APGD) je radiální prostorová homogenita, kdy APGD nevykazuje filamentární ani jiskrový charakter. APGD lze vytvořit několika různými způsoby, s ohledem na požadované vlastnosti a účel výboje. Může se jednat o pulzní výboj s amplitudou proudu v řádu jednotek ampér. Pro plazmové zpracování, kdy prostorový výboj nemá pulzní charakter, se proud pohybuje v desetinách miliampér. U APGD je stabilizace výboje obtížnější než u koróny, nebo FDBD. Ke stabilizaci APGD je nutná vhodná atmosféra (např. helium) a frekvence vyšší než 1 kHz [2].

#### **Dielektrický bariérový výboj - Filamentární dielektrický bariérový výboj (FDBD)**

Základním charakteristickým znakem tohoto výboje je tzv. filamentární (vláknitý) výboj. Při atmosférickém výboji vzniká velké množství velmi tenkých vláken s poloměrem cca μm, jejich rozmístění je nahodilé a jednotlivá vlákna se navzájem neovlivňují. Výboj lze stabilně udržet od frekvence 50 Hz. Náboje na dielektriku zůstávají nahromaděné v místech, kde došlo ke vzniku filamentů výboje a při vysokých frekvencích a malém napětí se projeví výrazně paměťový efekt. To znamená, že nové mikrokanály se vytvoří na stejných místech. Při použití nižších frekvencí není paměťový efekt tak výrazný [14].

#### **Dielektrický bariérový výboj - Klouzavý obloukový výboj (GAD)**

Klouzavý obloukový výboj (GAD) vzniká mezi elektrodami umístěnými proti sobě v páru, mezi kterými proudí plyn a vzniká výboj. Využívané je stejnosměrné, nebo střídavé napětí. Podrobnější informace o GADu jsou v následující kapitole.

### <span id="page-18-0"></span>**2.3. Klouzavý obloukový výboj (GAD)**

Gliding arc discharge (GAD) spadá do atmosférických výbojů s poměrně vysokou proudovou hustotou i za atmosférického tlaku. GAD vzniká i při běžném atmosférickém tlaku. Patří mezi netermální plazmatické výboje, protože elektrony a ionty mají odlišné Maxwellovo rozdělení s rozdílnými teplotami. Každý druh částice může potom být ve své vlastní termodynamické rovnováze. Napětí na elektrodách dosahuje hodnot od 0,5 kV do 10 kVa výbojový proud se pohybuje v hodnotách od  $0,1 - 5$  A [15]. S GAD lze pracovat i při tlacích neodpovídajících atmosférickému tlaku, a to v rozsahu 0,05 - 12 atm. Hlavní zvláštností GAD je paměťový efekt, mezi výhody tohoto výboje patří nízká teplota a vysoká proudová hustota [16]. Na obr. 13 je zobrazeno jedno z možných schémat el. obvodu pro klouzavý obloukový výboj. Skládá se z generátoru napětí s hodnotou napětí až 5000 V, který slouží k zapálení výboje a z generátoru proudu  $I$  do 60 A, s napětím U do 1 kV a odporem  $R = 0 - 25\Omega$  [17].

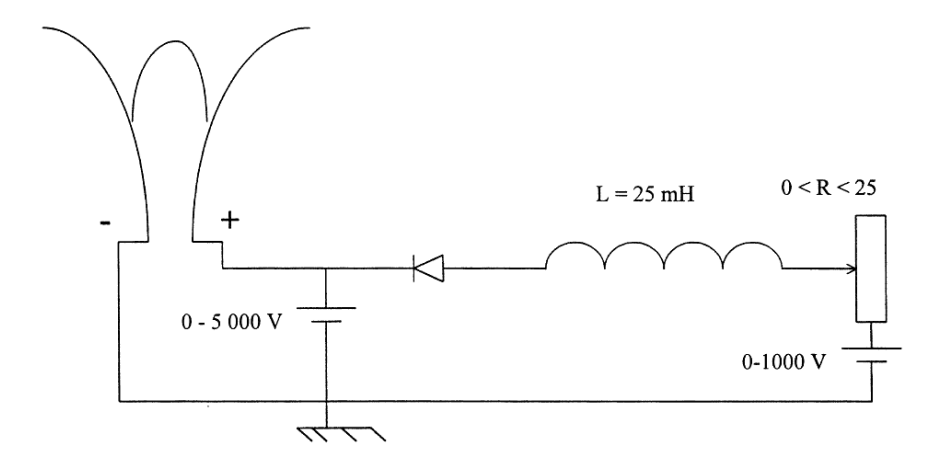

*Obr. 13 - Schéma pro GAD* [17]

Pakliže výboj probíhá ve vzduchu (pracovní plyn), je třeba dbát na dimenzování vzdálenosti elektrod tak, aby došlo k průrazu.

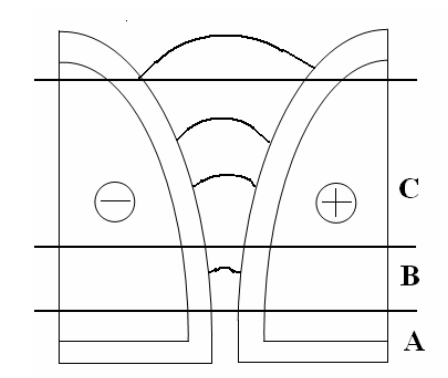

*Obr. 14 - Jednotlivé oblasti GAD* [15]

V oblasti elektrického průrazu (nejmenší vzdálenost mezi elektrodami) dojde při dosažení dostatečného množství el. náboje k zapálení výboje (obr. 14A) a díky proudění vzduchu přiváděného mezi elektrody se výboj během několika milisekund přesouvá do oblasti tzv. rovnovážného plazmatu (obr. 14B). Zde má výboj filamentární charakter. Teplota neutrálního plynu dosahuje hodnot až 10 000 K a je srovnatelná s elektronovou teplotou. Jakmile výboj dosáhne oblasti nerovnovážného plazmatu (obr. 14C), jeví se jako doutnavý, dojde k přerušení ionizovaného sloupce a výboj přerušením zanikne v momentě, kdy délka oblouku dosáhne kritické délky *l*. Oblast nerovnovážného plazmatu je oblast termodynamické nerovnováhy. Výše popsaný proces se opakuje tak dlouho, dokud je zdrojem přiváděno dostatečné napětí na elektrody. Nerovnovážný stav výboje znamená, že výboj má vysokou energetickou účinnost. U GAD převládá nerovnovážný stav (asi 80%) s vysokou energetickou účinností [15]. Zde je fotografie zobrazující jednotlivé oblasti GADu.

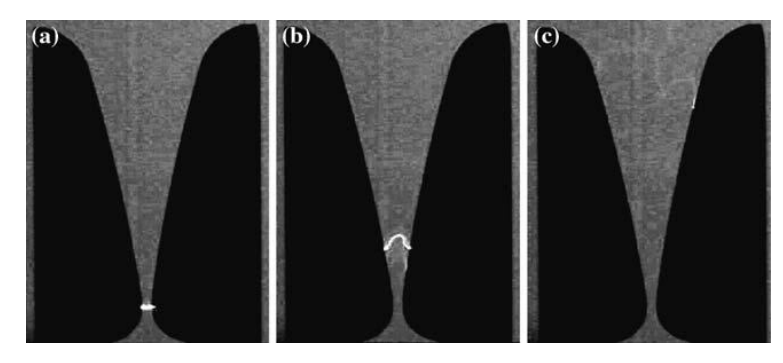

*Obr. 15 - Vývoj Klouzavého obloukového výboje*[17]

# <span id="page-21-0"></span>**3. Cíle práce**

Cílem této práce je sestavit zařízení, které by bylo schopné za pomoci robota pracovat s atmosférickou tryskou pro klouzavý obloukový výboj GAD (Gliding Arc Discharge). Zařízení by mělo být schopné modifikovat výbojem GAD rovinné plochy materiálů pomocí poloautomatického robota. Substrát bude umístěn v pracovním prostoru robota (statický) a tryska bude pohyblivá.

S tím souvisejí další skutečnosti, které je třeba vyřešit. Jde o vhodnou volbu materiálu pro AtmT, její konstrukci, přívod a regulaci pracovního plynu a zdroje vysokého napětí.

Dále budou provedeny laboratorní testy s ohledem na funkčnost a životnost atmosférické trysky. Především vliv teploty na deformaci voleného materiálu při iniciaci atmosférického výboje respektive GAD.

# <span id="page-22-0"></span>**4. Praktická část**

V následujících kapitolách budou nejprve uvedeny jednotlivé části poloautomatického robotického zařízení se zabudovanou AtmT GAD. Následně budou popsány přístroje a metodika měření vybraných fyzikálních veličin s ohledem na životnost celého systému. Závěrečnou částí této kapitoly je sumarizace a diskuze naměřených výsledků a zjištěných poznatků.

### <span id="page-22-1"></span>**4.1. Popis zařízení**

V této podkapitole bude nejprve podrobně popsán robotický systém, bude navazovat popis atmosférické trysky pro GAD, a to jak z hlediska konstrukčního tak funkčního. V závěrečné podkapitole této části bude popsán výsledný poloautomatický robotický systém umožňující manipulaci se zabudovanou atmosférickou tryskou pro GAD.

#### <span id="page-22-2"></span>**4.1.1. Robot High-Z 1000 S**

Stroj High Z 1000 S (obr. 16) je poloautomatizovaný stroj umožňující pohyb v osách XYZ. Jedná se o tzv. kartézského robota. Komunikace CNC stroje je zajištěna pomocí PC přes 4-kanálový Micro Step Controller (obr. 17). Pracovní prostor CNC je v rozsahu os: X = 1000 mm, Y = 600 mm, Z = 110 mm. Výrobcem uváděná maximální rychlost posuvu  $v_p = 2000 \, mm \cdot min^{-1}$ a minimální hodnota rychlosti posuvu je  $v_{min}=0.01\ mm\cdot min^{-1}$ . Posuv v ose X je zajištěn dvěma krokovými motory přes trapézovou závitovou tyč každého krokového motoru (obr. 16). Celková zátěž hlavy stroje je  $m = 2$  kg.

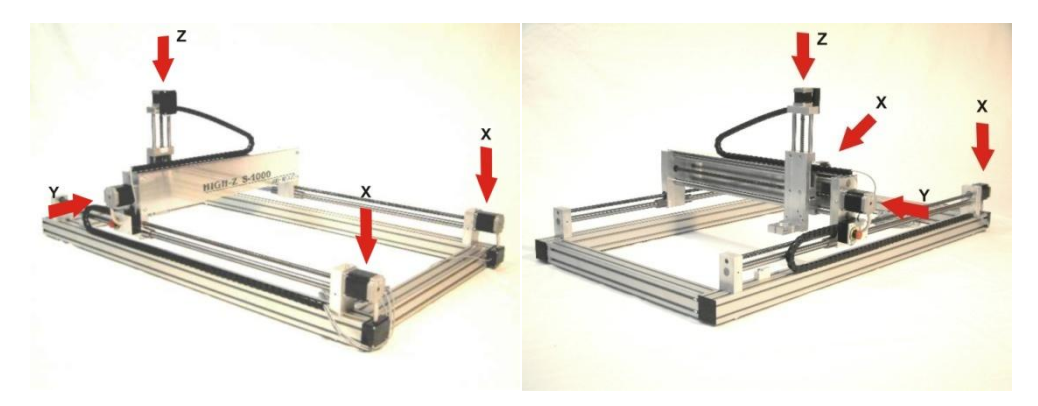

*Obr. 16 - Pohony pro osy X, Y, Z* [18, 19]

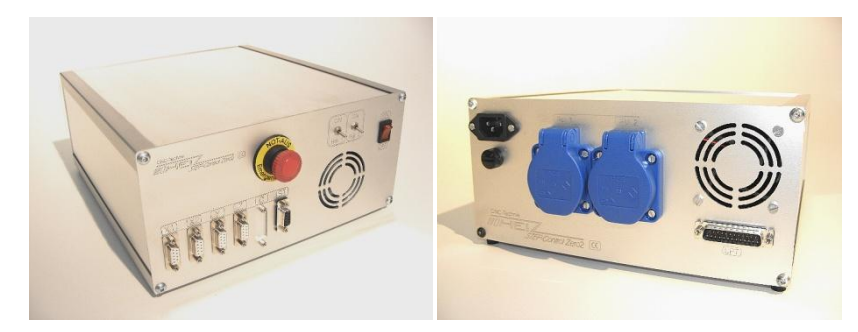

*Obr. 17 - 4-kanálový microcontroller* [20, 21]

#### **Pracovní prostředí programu WINPC-NC**

Na obrázku č. 18 je zobrazeno pracovní prostředí programu WIPC-NC, které se skládá ze základních funkčních ikon, ikon zobrazovacích, pracovní plochy a stavového řádku. Podrobný manuál programu WINPC-NC je k dispozici na stránkách výrobce [22]. Pracovní plocha je určena osou X a Y a jejich zobrazené rozměry odpovídají pracovní ploše CNC stroje. Níže uvedenými postupy lze vytvořit trajektorii, která je zobrazena na pracovní ploše programu a po které se bude pohybovat hlava CNC stroje po zadání příkazu "Start". Stavový řádek poskytuje informace, zda je zařízení offline/online, zda je právě v provozu nebo statické, jaké je měřítko a souřadnice kurzoru, které se zobrazují ve vztahu k referenční nulové pozici stroje a zvolené nulové pozici zahájení procesu.

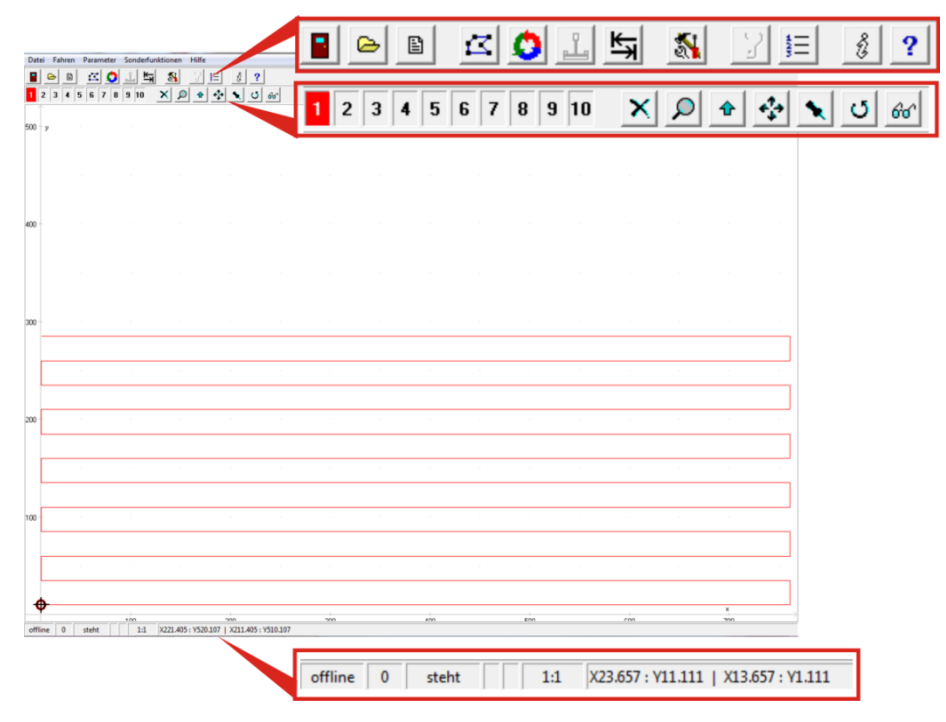

*Obr. 18 - Pracovní prostředí WINPC-NC*

Výrobcem je dodáván software WINPC-NC. Program WINPC-NC je schopen pracovat se soubory \*.plt, které lze vytvořit např. grafickým programem CorelDraw 11 a vyšší. V programu CorelDraw lze vytvořit libovolnou trajektorii. Pro mou práci postačovala trajektorie ve 2D vytvořená v programu CorelDraw 3X (obr. 19), kterou je potřeba uložit pomocí příkazu "EXPORTOVAT" do formátu \*.plt. Soubor ve formátu \*.plt je vektorový grafický soubor vyjádřený v jazyce HPGL (Hewlett-Packard Graphics Language). To znamená, že používají textovou reprezentaci strojového kódu (člověkem čitelný text) [23]. Se souborem ve formátu \*.plt dokáže program WINPC-NC pracovat a přes microcontroller program komunikuje s robotem. Další způsob jak vytvořit požadovanou trasu je v "EDITORU", vytvořením správného řetězce znaků. Stroj High Z 1000 S je schopen pracovat s G-kódy i M-kódy.

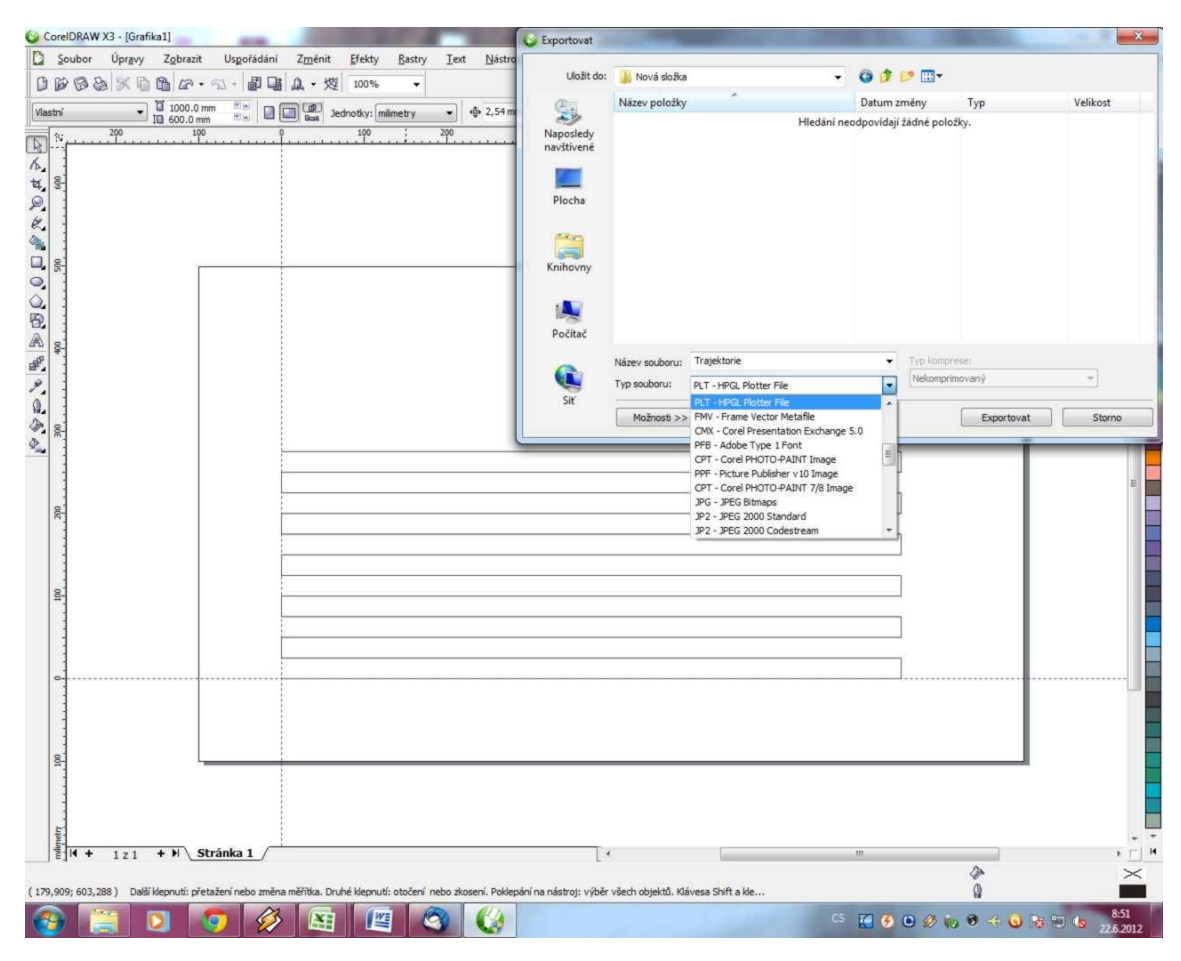

*Obr. 19 - Exportování trajektorie do \*.plt*

Technologický NC program je obvykle tvořen řetězcem znaků, příkazů, které začínají písmenem a obvykle následuje číselná hodnota. Například vykonání řádku technologického programu *G1 G90 X126,4 Y 13,0 F250* přesune obráběcí nástroj lineární interpolací, tedy nejbližší možnou cestou, z místa původního do místa na obráběcím stroji určeného souřadnicemi *X126,4 Y 13,0* o rychlosti posuvu F=250 mm za minutu. Souřadnice cílového bodu pohybu jsou zadány v absolutních souřadnicích (absolutní souřadnice se vztahuje ke vztažnému bodu obrobku), což definuje řídicímu systému příkaz G90, nazýváme G-kódy [24].

V NC programu jsou využívány i M-kódy. Jedná se o pomocné funkce, které se starají o ovládání mechanismů obráběcího stroje. M6 T12 je používán například pro cyklus výměny nástroje na frézovacích strojích, M7, M8, M9 ovládají čerpadla chladicí kapaliny, M73, M74 zpevňují osu C při vrtacích operacích na soustružnicko-frézovacích strojích atd. Byla ustanovena pravidla pro používání G-kódů a M-kódů, která vnesla řád do používání základních příkazů tak, aby výše uvedené platilo pro CNC stroje řízené standardními řídicími systémy. Přesto každý výrobce CNC řídicích systémů má řadu doplňkových kódů a funkcí. Tyto informace lze najít v manuálu pro obsluhu a programátora daného CNC obráběcího stroje [24].

#### <span id="page-25-0"></span>**4.1.2. Atmosférická tryska GAD**

Při volbě konstrukce AtmT byl brán zřetel na potřebný servis zařízení, jako je např. výměna jednotlivých poškozených částí trysky. Dále jsem vycházel z konstrukčního řešení atmosférické trysky navržené Ing. Janem Hladíkem Ph.D. (viz. příloha I.). Tryska navržená Ing. Hladíkem Ph.D. byla upravena z důvodů obtížné montáže/demontáže kabelů přivádějící VN na elektrody a přívodu vzduchu pomocí šroubení. Úpravy původní trysky spočívaly ve změně dimenzování trysky (zmenšení), přívodnímu napájení od zdroje (jednoduché připojení/odpojení vodičů) a přívodu vzduchu (viz příloha II). Materiály POM-C (Polyoxymethylen copolymer), PTFE (Polytetrafluoretylen - teflon), a měď byly použity i pro výrobu nové atmosférické trysky.

Původní atmosférická tryska navržená Ing. Janem Hladíkem Ph.D. má rozměry 87 mm x 50 mm x 36 mm, nejedná se tedy o extrémně velké zařízení, ale i přesto bylo potřeba rozměry upravit. GAD vzniká pouze v určité vzájemné oblasti elektrod (obr. 20), k zapálení výboje dochází v místě, kde jsou elektrody vůči sobě nejblíže a GAD zaniká v určitém vymezeném prostoru. Ostatní hmota trysky je tak nadbytečná.

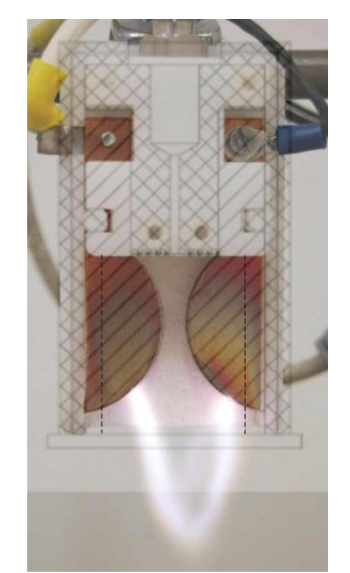

*Obr. 20 - oblast výskytu GAD*

U dosud používaných trysek byla nezbytná demontáž celé trysky, včetně odejmutí pouzdra, aby bylo možné vodiče připojit/odpojit. Přívodní kabely VN byli k samotným elektrodám připojeny pomocí šroubů M3, jak je patrné z obr. č. 20.

#### **Návrh a úprava trysky**

Na následujících řádcích se budu zabývat mnou navrženými změnami atmosférické trysky.

#### **Elektrody**

Původní elektrody (Obr. 21) byly ve tvaru kruhové úseče o poloměru  $r = 20$  mm a horní polovina kruhové části trysky byla nadbytečná. Protože byla tato konstrukce elektrod odzkoušená a samotný GAD byl stabilní, byl při navrhování nové konstrukce trysky brán zřetel na zachování těchto parametrů:

- 1) Vzdálenost elektrod od sebe  $d = 5$  mm
- 2) Poloměr elektrod  $r = 20$  mm
- 3) Tloušťka elektrod  $l = 2$  mm
- 4) Materiál elektrod Měď

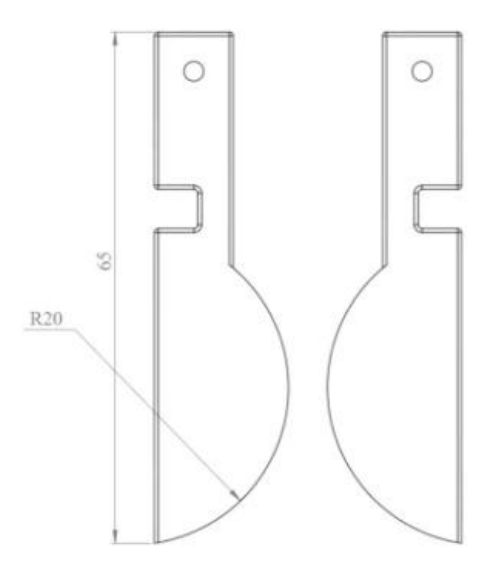

*Obr. 21 - Původní tvar elektrod*

Nové elektrody byly navrženy tak, aby byla zachována plocha elektrody pro vznik samotného GADu. Poloměr kruhové úseče byl zachován a tvar elektrody byl změněn z důvodu vymezené oblasti výskytu GADu (obr. 20). Navržen byl také jiný způsob připojení trysky ke zdroji VN (obr. 22).

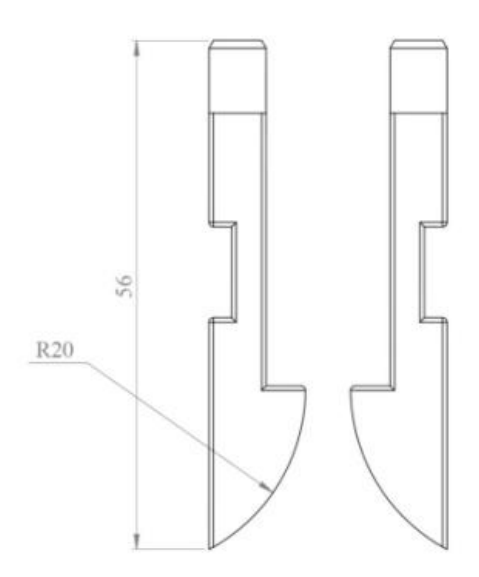

*Obr. 22 - Tvar nových elektrod*

Důvodem změny geometrie elektrod byla snaha o co nejjednodušší vyřešení problému spočívajícího v připojení napájecích vodičů. Na obr. 21 jsou patrné otvory, pro připojení napájecích kabelů, které byly na elektrody připojeny pomocí šroubů M3 a to znemožňovalo snadnou a rychlou výměnu trysky v případě její poruchy. Na obr. 23 je názorně zobrazen rozdíl mezi elektrodami.

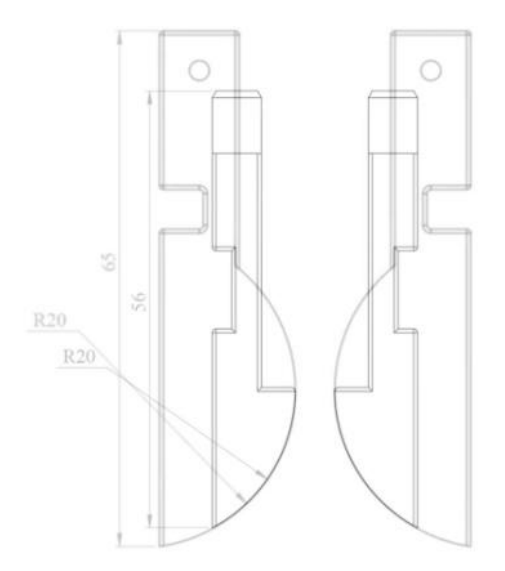

*Obr. 23 - Rozdíl mezi elektrodami*

Komplikované připojení vodičů na elektrody jsem vyřešil vyvedením napájecího kolíku (samec) shodných rozměrů jako mají konektory FASTON 6,3. Těmito úpravami elektrod (patrné z obr. 23) bylo možné rozměry trysky zmenšit (viz příloha II.). Na druhou stranu tato konstrukční změna znemožňovala umístění otvoru na přívod vzduchu mezi elektrody v rovině elektrod.

#### **Přívod vzduchu**

Přívod vzduchu do trysky je důležitý z důvodu možné regulace intenzity pole a délky plamene GAD. Současně také slouží k ochlazování trysky. Jak bylo uvedeno výše, původní konstrukce trysky, ze které jsem vycházel, měla přívod vzduchu umístěný v horní části trysky, jak je vyobrazeno na obr. 24.

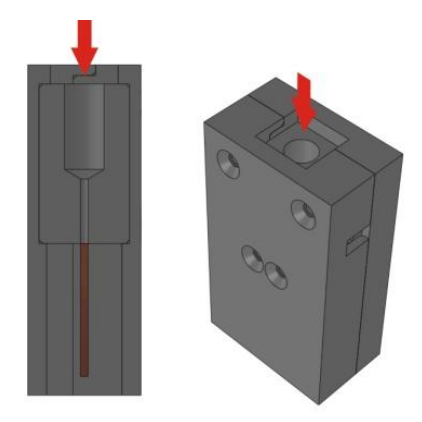

*Obr. 24 - Přívod vzduchu*

U navrhované konstrukce trysky jsem zvolil přívod pracovního plynu z boku (obr. 25). Tato konstrukce umožňuje jednodušší výměnu trysky v případě její poruchy. Zatímco u původní trysky byl pro přívod vzduchu použit systém přímé ocelové spojky fa. Swagelok s vnitřním průměrem 6 mm, u trysky s přívodem z boku byla využita pneumatická kovová rychlospojka od fa. LEGRIS s. r. o. V obou případech se jedná o připojení plastové hadičky o průměru  $d = 6$ mm.

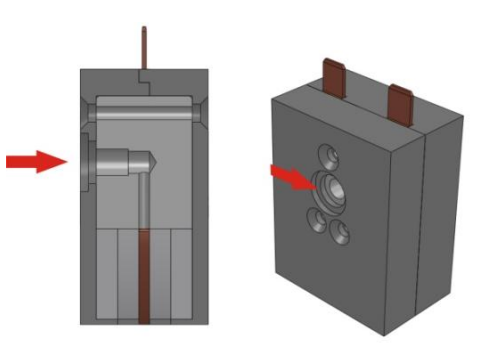

*Obr. 25 - Přívod vzduchu*

#### **Použité materiály trysky**

Pro vnější plášť Bočnice 01M a Bočnice 02M (obr. 26) atmosférické trysky byl zvolen materiál Polyoxymethylen kopolymer (POM-C). Tento kopolymer byl použit pro své dobré mechanické, elektrické a teplotní vlastnosti. Neméně významným parametrem byla také cena. Stěžejním faktorem byla dobrá tepelná odolnost, kdy tvarová stálost materiálu je při dlouhodobém působení teploty do  $t = 105$  °C a krátkodobě odolává teplotě až do  $t = 140 \degree C$ . Datový list pro tento materiál je součástí přílohy III. Bočnice slouží jako kryt elektrod a mají tak bezpečnostní charakter.

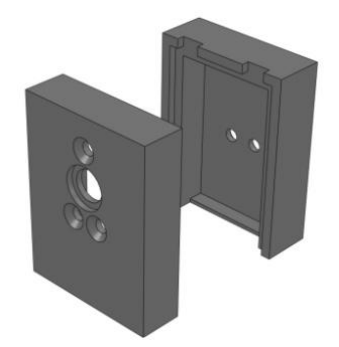

*Obr. 26 - Bočnice 01M a Bočnice 02M*

Oproti bočnicím byl pro základnu a zámky zvolen materiál Polytetrafluorethylen (PTFE). Základna a zámky jsou vlivem přímého kontaktu s elektrodami vystaveny vyšším teplotám než bočnice, a bylo tak nutné zvolit materiál schopný těmto teplotám odolávat. Polytetrafluorethylen je schopen dlouhodobě odolávat teplotě  $t = 260$  °C (viz. příloha IV.). Zámky slouží k fixaci elektrod se základnou trysky (obr. 27).

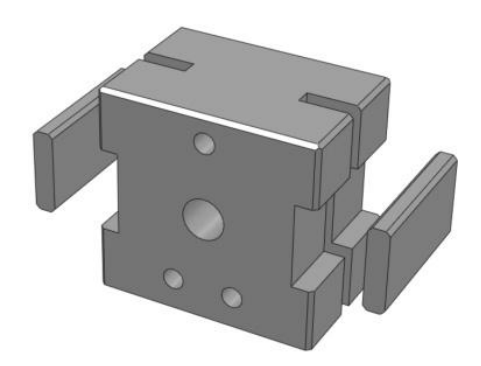

*Obr. 27 - Základna a zámky*

Při modifikaci materiálů výbojem GAD může docházet ke znečištění obnažených částí elektrod volnými částicemi modifikovaného materiálu, včetně materiálu samotné trysky (viz. obr. 28). Proto byla z technického porcelánu (mající výborné tepelněizolační vlastnosti) vyrobena krycí vložka (obr. 29), která chrání a omezuje znečišťování elektrod napékáním modifikované látky na elektrody. V porovnání s původní tryskou nedocházelo u mnou upravené trysky k tak vysokému znečišťování elektrod, jak jsem si osobně ověřil.

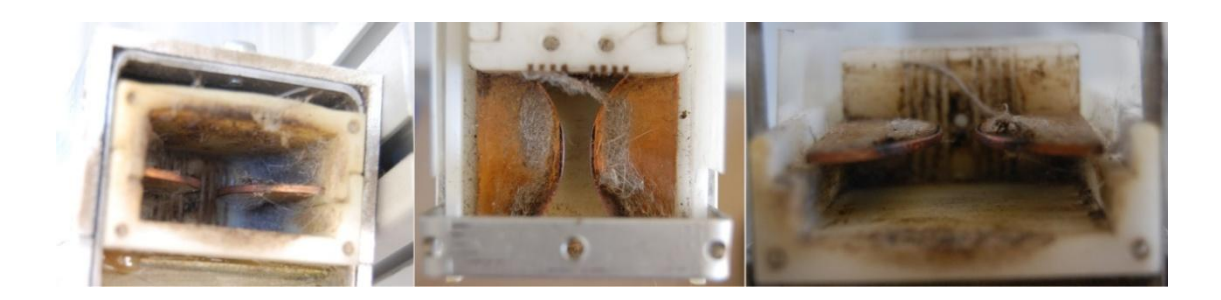

*Obr. 28 - Znečištěné elektrody*

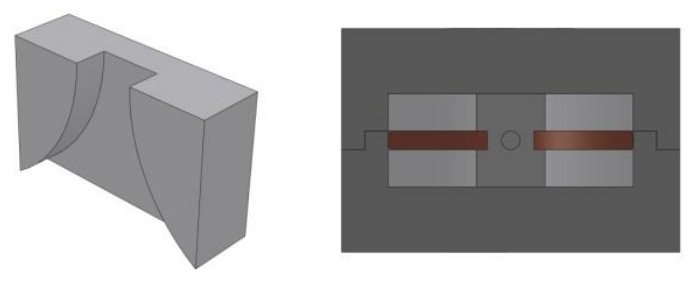

*Obr. 29 - Keramická vložka*

#### **Filtr pro trysku**

Filtr zamezuje nežádoucímu záření, které vzniká v důsledku vyšších harmonických kmitů napětí a vlivem tohoto vyzařování může docházet k rušení el. zařízení v okolí. Tyto vyšší harmonické kmity mohou na vodivých spojích způsobit jejich nadměrné zahřívání díky přechodovému odporu a jejich možné poškození. Filtr slouží k omezení širokospektrálního rušení. Schéma filtru je na obr. 30. Na základě zadaných požadavků, jako byl způsob připojení trysky a velikost pouzdra, fa. RADAN, spol. s r.o. navrhla a vyrobila filtr pro trysku s níže uvedenými parametry (obr. 31).

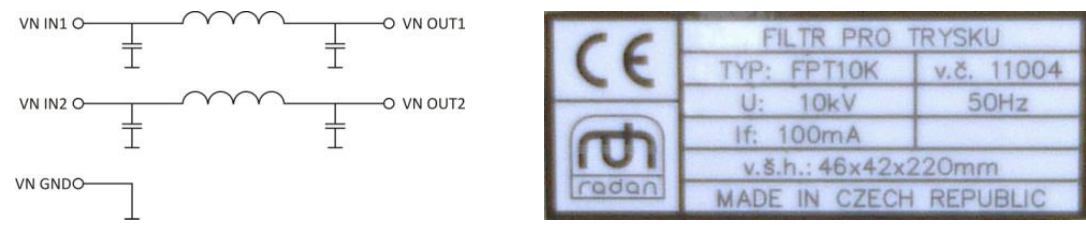

*Obr. 30 - Blokové schéma filtru Obr. 31 - Výrobní štítek filtru*

Protože vyšší harmonické kmity vznikají díky výbojům na elektrodách, je nutné, aby byl filtr umístěn co neblíže k trysce (elektrodám) a omezil tak šíření vyzařování na napájecích vodičích. Na tuto skutečnost byl brán zřetel při návrhu trysky a samotného filtru. Proto byl zvolen zásuvný systém znázorněný na obr. 32.

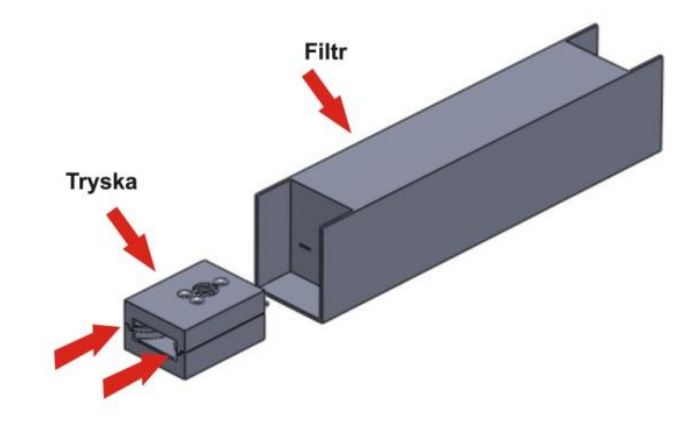

*Obr. 32 - Zásuvný systém*

Zásuvný systém je založen na principu tření (podobně jako u elektrozástrčky), proto není tento systém vhodný k instalaci např. na robotické paže, nebo jiná podobná zařízení, kde může docházet k otřesům či chvění. Popisovaná konstrukce je vhodná k aplikaci při využití pásové výroby, kdy tryska s filtrem jsou statické a pohybuje se modifikovaný předmět, např. díky pásovému dopravníku. Takovýto systém úpravy daného předmětu je možné simulovat za pomoci již zmiňovaného CNC stroje (viz. Podkapitola 4.1.1.)

#### **Zdroj vysokého napětí**

Nedílnou součástí celé aparatury je generátor vysokého napětí (obr. 33). Zdroj napětí, který jsem použil, je navržen a vyroben fa. Radan s. r. o. Napětí je generováno transformátorem s vyvedeným středem na zem, který generuje symetrické střídavé napětí (s fázovým posunem 180°) o hodnotě  $U_{max} = 5$  kV, příkonu  $P = 750$  W a frekvenci  $f = 50$  Hz. Blokové schéma tohoto zdroje je na obr. 34.

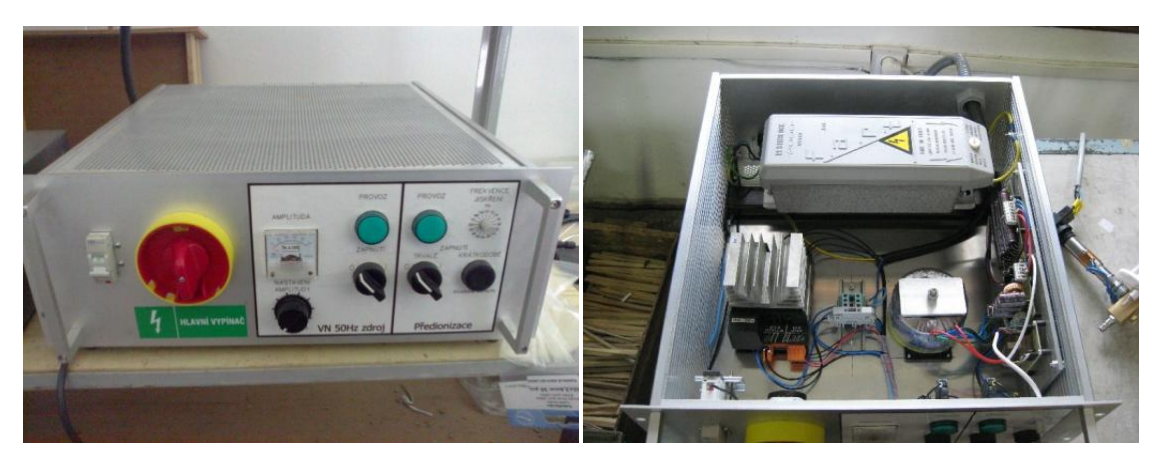

*Obr. 33 - Generátor VN*

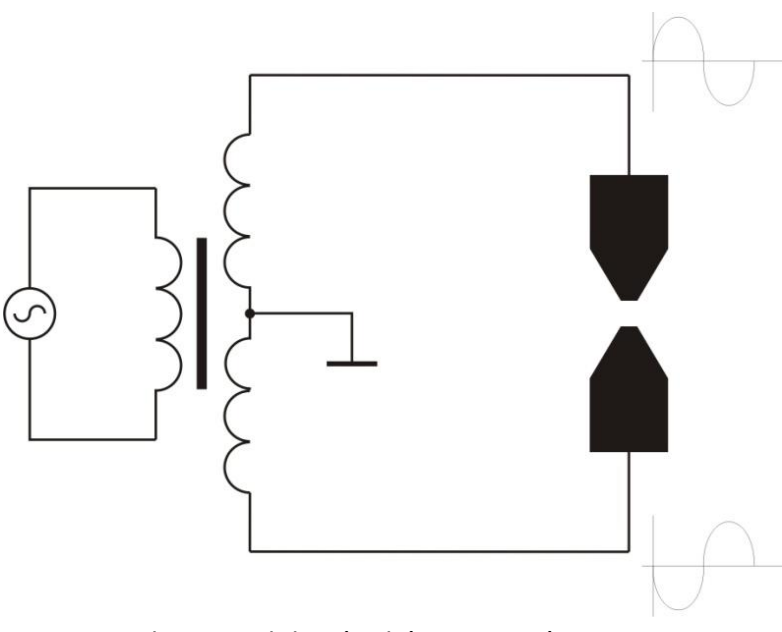

*Obr. 34 - Blokové schéma generátoru VN*

#### <span id="page-34-0"></span>**4.1.3. Poloautomatický robotický systém s AtmT pro GAD**

Zařízení, díky kterému lze vytvořit a aplikovat GAD (Gliding Arc Discharge), jehož schéma je popsáno na obr. č. 35 a fotografie je na obrázku 36, je složeno z několika komponentů, které lze rozdělit do tří kategorií:

- a) Prvky pro vznik GAD tryska, generátor VN.
- b) Prvky ochranné a stabilizační filtr pro trysku, oddělovací transformátor.
- c) Prvky manipulační zvolen stroj High-Z 1000S.

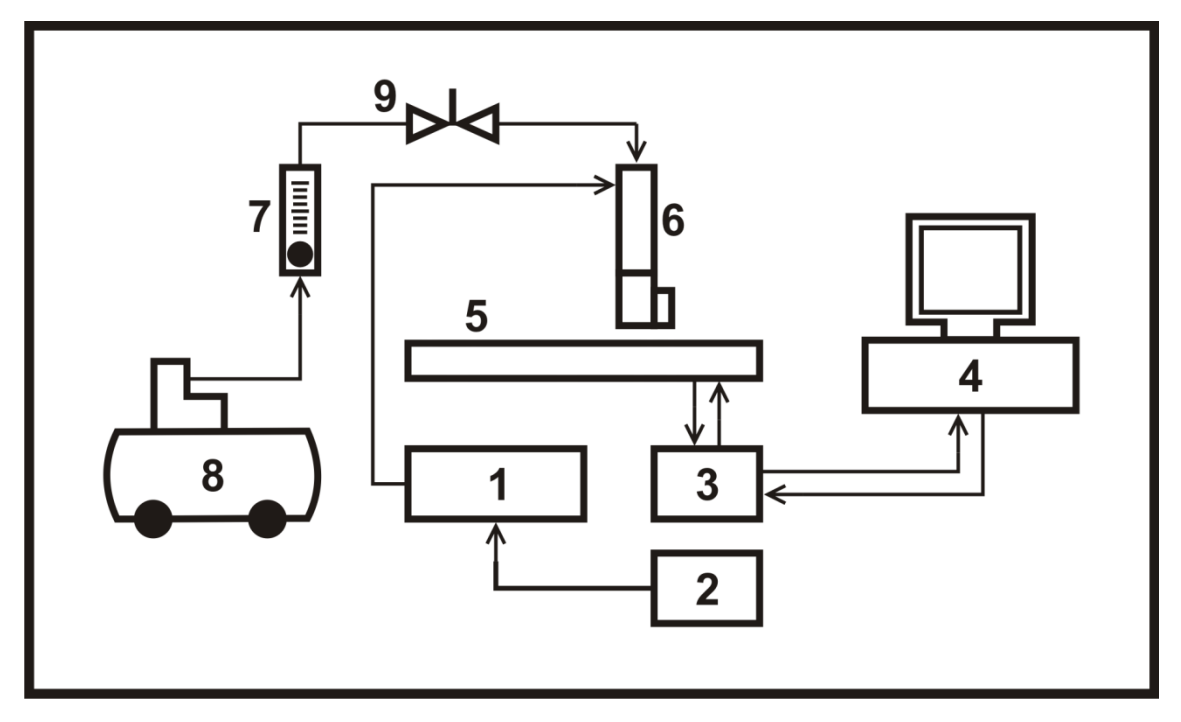

*Obr. č. 35 - Schéma robotického systému, 1 - Generátor VN, 2 - Oddělovací transformátor, 3 - Microcontroller, 4 - PC, 5 - Stroj High Z 1000 S, 6 - Tryska pro GAD s filtrem, 7 - Průtokoměr, 8 - Kompresor, 9 - Uzavírací ventil.*

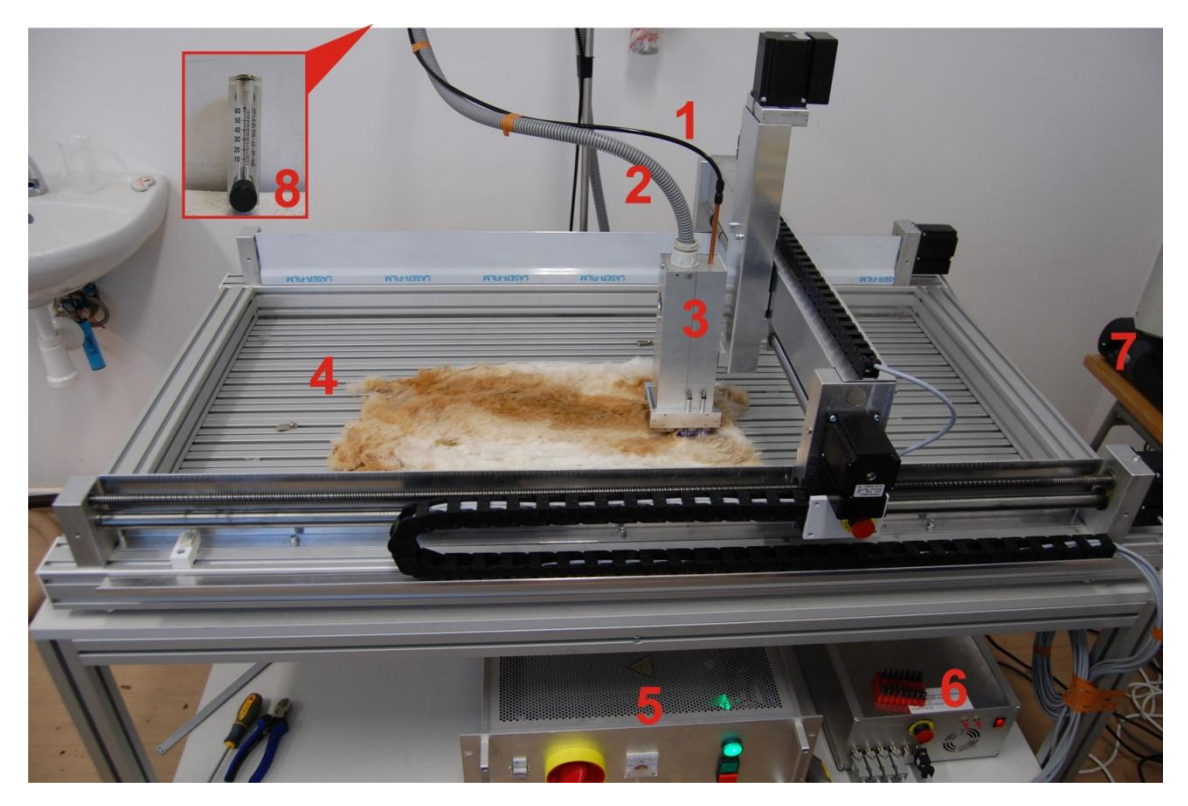

*Obr. 36 - Robotický systém s AtmT pro GAD, 1 - Přívod vzduchu, 2 - Přívodní VN kabely, 3 - Tryska s filtrem v pouzdře, 4 - CNC robot, 5 - Zdroj VN, 6 - Kontrolér, 7 - PC, 8 - Rotametr.*

Pro spuštění zařízení je potřeba nejprve pomocí PC (4) nahrát, nebo v něm vytvořit požadovanou trajektorii a nastavit pracovní nulu. Pracovní nula je zvolená výchozí pozice, odkud začne robot vykonávat pohyb a může být podle potřeby zvolena i mimo referenční nulu robota. PC komunikuje přes microcontroller s CNC strojem High Z 1000 S a stroj po spuštění ikony "START" zahájí pohyb po zvolené trajektorii. Než je ale robot spuštěn, je potřeba nastavit pomocí rotametru (7) požadovaný průtok pracovního plynu. Když je požadovaný průtok nastaven, je uzavírací ventil (9) uzavřen, aby vzduch neproudil do trysky, protože díky proudění pracovního plynu tryskou by nemuselo dojít k zapálení výboje. Zapnutím VN zdroje (1) je zapálen výboj na trysce (6). Jakmile dojde k zapálení výboje je pozvolně otevírán ventil (9) a vzniká GAD. Po zapálení výboje následuje spuštění robota, který začne pohybovat s tryskou podle zvolené trajektorie. Když robot provede svou činnost, následuje vypnutí VN zdroje (1) a uzavření přívodu pracovního plynu ventilem (9). Tento proces lze opakovat, nebo je možné zadat jiné parametry, jak pro robota, tak pro průtok pracovního plynu.

### <span id="page-36-0"></span>**4.2. Měřící přístroje pro analýzu vybraných fyzikálních veličin**

Mezi veličiny, které byly měřeny, patří výstupní napětí VN zdroje a jeho průběh v čase na prázdno (výboj nebyl iniciován) a při zátěži (zapálení výboje). U poloautomatického robotického systému byla měřena teplota atmosférické trysky a měřením teploty byly sledovány případné tvarové změny AtmT pro GAD.

#### <span id="page-36-1"></span>**4.2.1. Termokamera MobiR M8**

Měření teploty byla realizována termokamerou MobiR M8 (obr. 37). Tato termokamera je schopna pracovat v rozsahu teplot  $t = -20$   $a\ddot{z} + 250$  °C, s pomocí přídavného filtru na objektiv až do teploty  $t = +1200$  °C. Podrobnější technické parametry termokamery MobiR M8 jsou v příloze č. V.

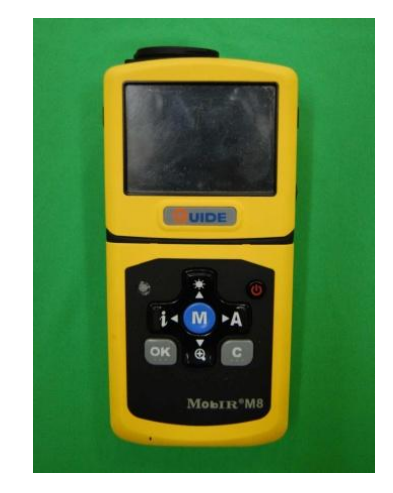

*Obr. 37 - Termokamera MobiR M8*

Termokamera měří teplotu tělesa na základě emisivity daného materiálu. Měření teploty není přesné, protože emisivita samotná je závislá na vlastnostech měřeného materiálu, např. druh a jakost materiálu vnějších ploch stěn (včetně toho, zda je povrch matný, lesklý, zkorodovaný), vlhkosti vzduchu a teplotě měřené látky. Emisivita je definovaná jako poměr intenzity vyzařování reálného tělesa  $H_E$  k intenzitě vyzařování absolutně černého tělesa  $H_{EO}$  se stejnou teplotou ( $H_{EO} = 1$ ). Emisivita tak určuje schopnost tělesa vyzařovat teplo a jedná se o bezrozměrnou veličinu [25].

Termokamera vytváří nejen termosnímek, ale současně i reálnou fotografii. V programu je možnost si vybrat z palety různých zobrazení zaznamenaného snímku (obr. 38) z důvodu docílení vhodného kontrastu měřeného a referenčního prostředí.

Součástí snímku jsou základní informace související se stěžejními parametry měření, jako jsou např. emisivita vybraných materiálů, teplota a vlhkost pracovního prostředí (obr. 39).

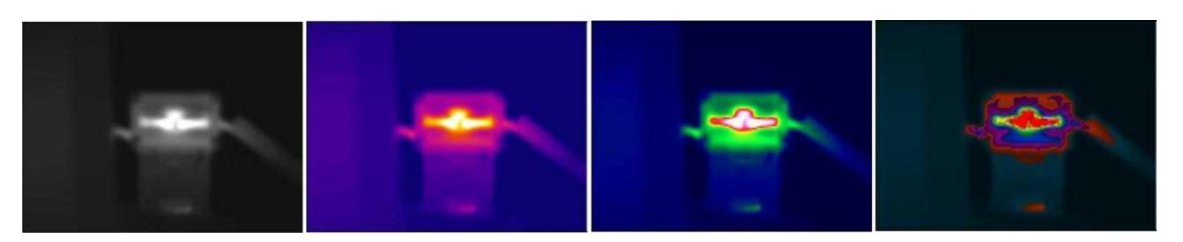

*Obr. 38 - Ukázka možných zobrazení jednoho termosnímku*

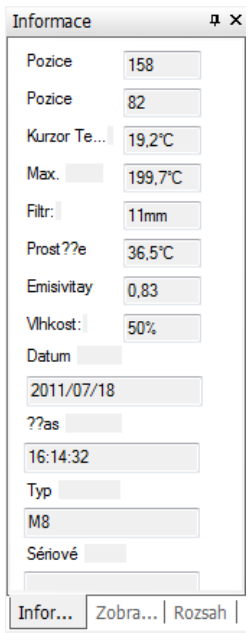

*Obr. 39 - Informace detail*

Z pořízeného termosnímku lze získat hodnoty teplot z libovolného místa pořízeného snímku, a to pouhým zanesením nového měřeného bodu. Jestliže je ale označené místo z jiného materiálu než primárně změřená teplota, je teplota tohoto bodu nepřesná. Důvodem je rozdílná emisivita materiálů. V programu Guide IrAnalyzer je možné změnit tento parametr tak, aby změřená teplota odpovídala skutečnosti. Určení teploty tělesa z materiálu, který neodpovídá zvolené emisivitě lze vypočítat ze vztahu:

$$
t_V = \frac{t_Z}{H_Z} \cdot H_V \tag{4.2.1}
$$

- $t_V$  Je teplota, kterou potřebujeme vypočítat.
- $t_{Z}$  Je teplota, která je změřena pomocí správně zadané emisivity měřeného materiálu.
- $H<sub>Z</sub>$  Emisivita měřeného materiálu.
- $H_V$  Emisivita, která odpovídá materiálu, u kterého potřebujeme vypočítat teplotu.

#### <span id="page-38-0"></span>**4.2.2. Tektronix TDS 2022 B**

Napětí na elektrodě bylo měřeno osciloskopem Tektronix TDS 2022 B (obr. 40). Mezi sondou osciloskopu a osciloskopem je umístěn napěťový dělič (obr. 41) v poměru 1:1000, který slouží ke snížení měřeného napětí, protože měřící rozsah osciloskopu je omezený (viz. příloha VI). Schéma napěťového děliče je na obrázku č. 42. Napětí na elektrodách bylo měřeno podle schématu připojení k osciloskopu (obr. 43).

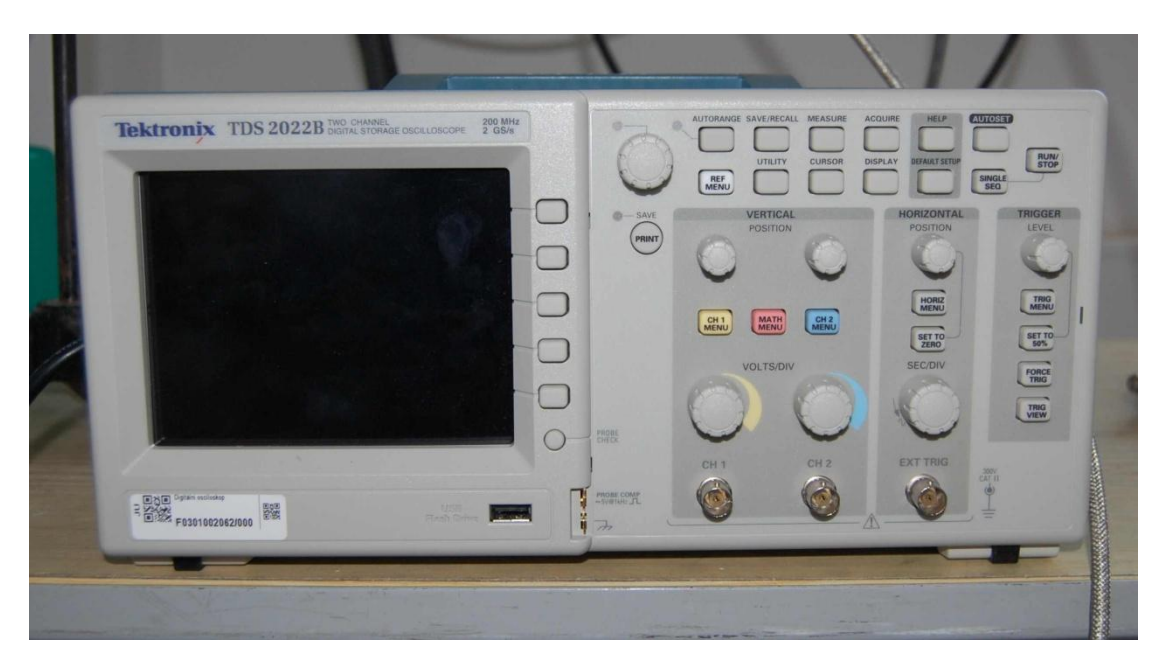

*Obr. 40 - Osciloskop TEKTRONIX TDS 2022B*

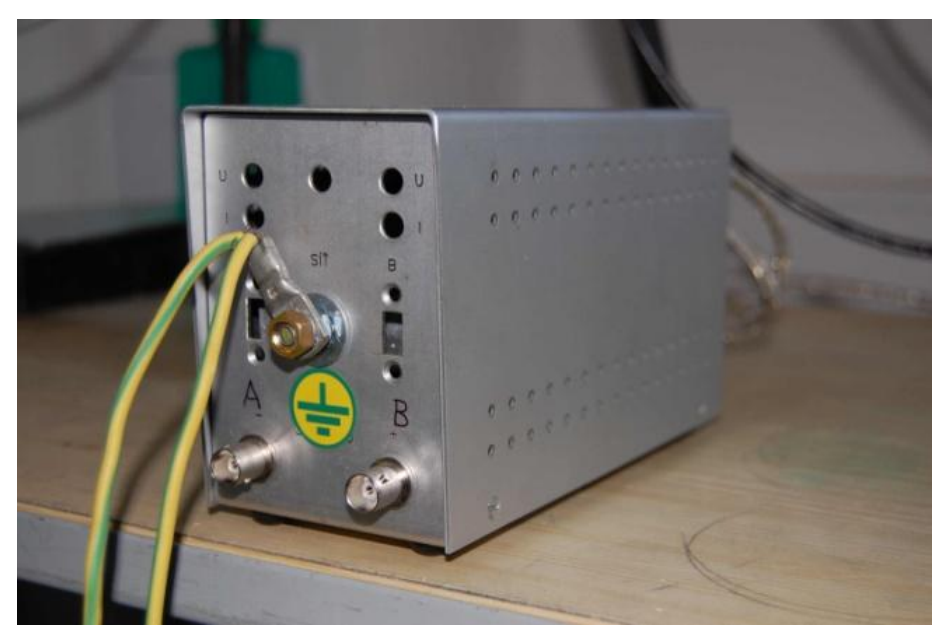

*Obr. 41 - Napěťový dělič 1:1000*

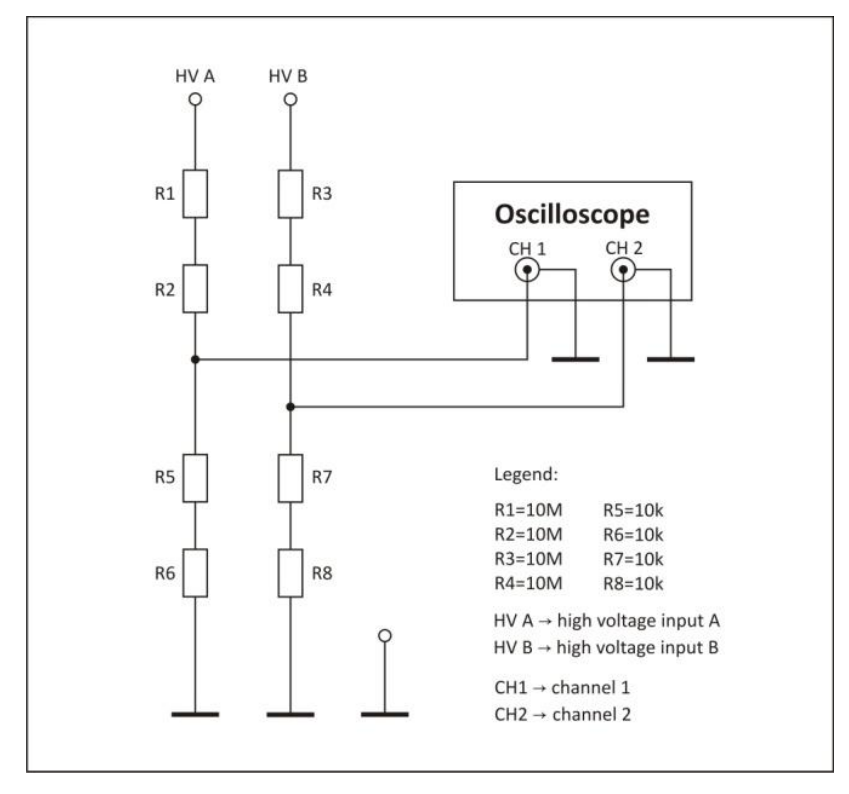

*Obr. č. 42 - Schéma napěťového děliče*

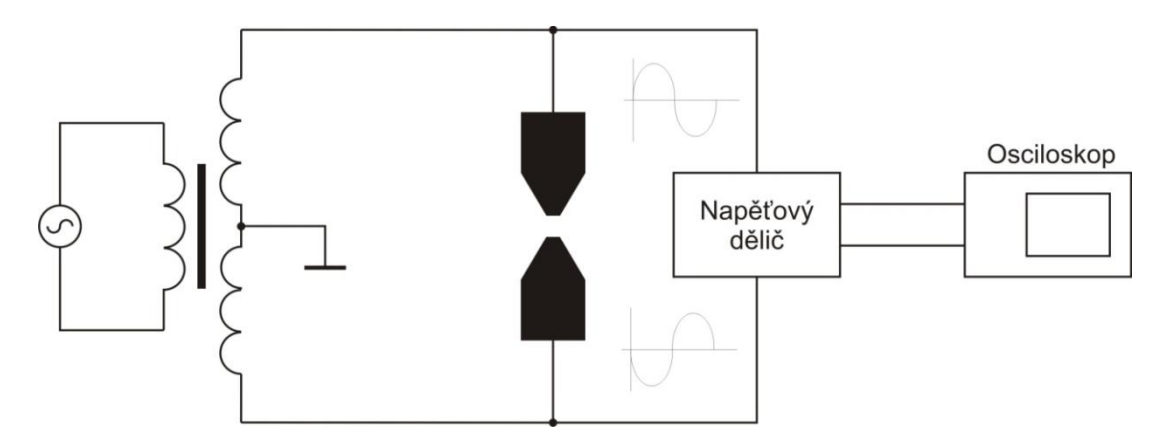

*Obr. 43 - Schéma zapojení k měření napětí na elektrodách*

Proud byl měřen pomocí proudového transformátoru, který byl připojen k osciloskopu. Schéma elektrického obvodu pro měření proudu je na obr. 44. Proudový transformátor je na obr. 45 a jeho převodový poměr je 1:10  $(I:U)$ . Z toho vyplývá, že napětí změřené na proudovém transformátoru  $U = 10$  V odpovídá hodnotě proudu  $I = 1$  A.

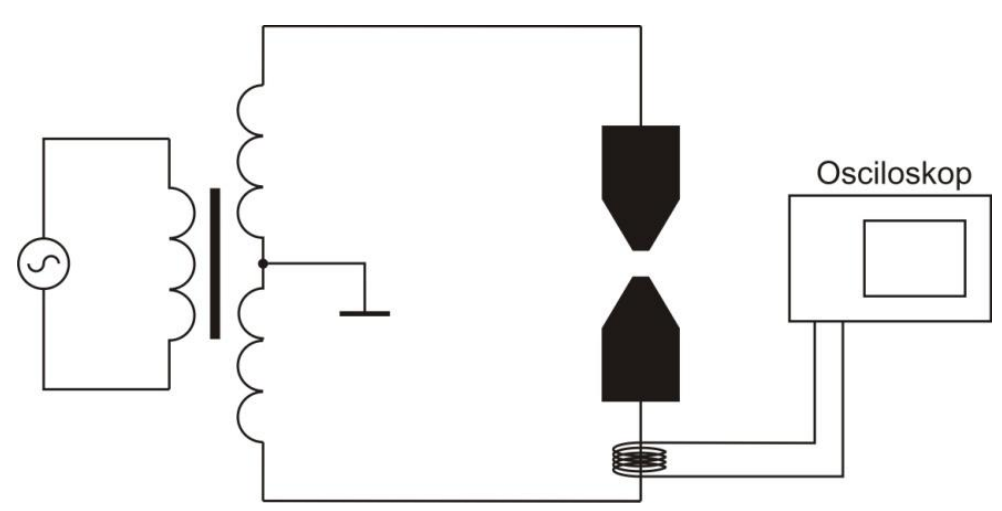

*Obr. 44 - Schéma připojení proudového transformátoru*

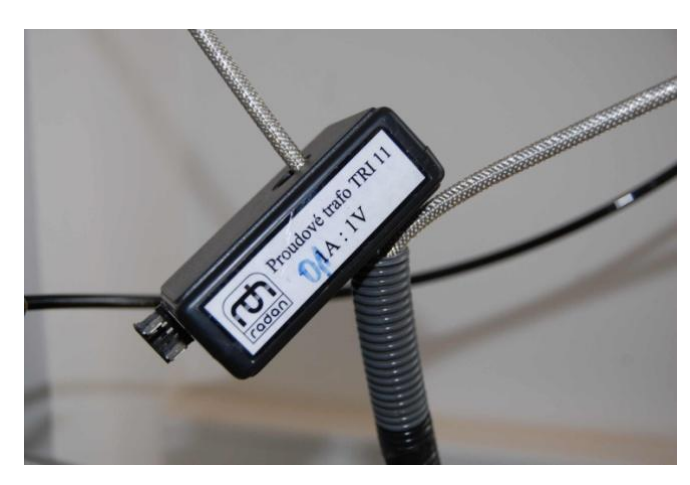

*Obr. 45 - Proudový transformátor*

### <span id="page-41-0"></span>**4.3. Výsledky měření**

V této podkapitole budou uvedeny výsledky jednotlivých měření. Měření byla provedena pro průběh napětí na výstupu VN zdroje (na prázdno) a průběh napětí na elektrodách včetně změření hodnoty proudu. Napětí a proud byli měřené na elektrodách atmosférické trysky, kterou navrhl Ing. Jan Hladík Ph.D., protože mnou navržená tryska vykazovala určitý technický nedostatek. Navržený boční přívod pracovního plynu do trysky způsobil nesymetrii proudění.

Měření také zahrnuje hodnoty teploty na elektrodách trysky za určitý časový průběh a teplot materiálu POM-C v těsné blízkosti elektrod.

#### <span id="page-41-1"></span>**4.3.1. Měření napětí na výstupu VN zdroje**

Jedno z měření bylo měření napětí na výstupu vysokonapěťového zdroje. Graf č. 1 zobrazuje výstupní napětí VN zdroje bez zátěže (na prázdno). CH1 a CH2 jsou označení měřených kanálů VN zdroje. Díky nim je zobrazen průběh napětí, který se periodicky opakuje pro oba kanály.

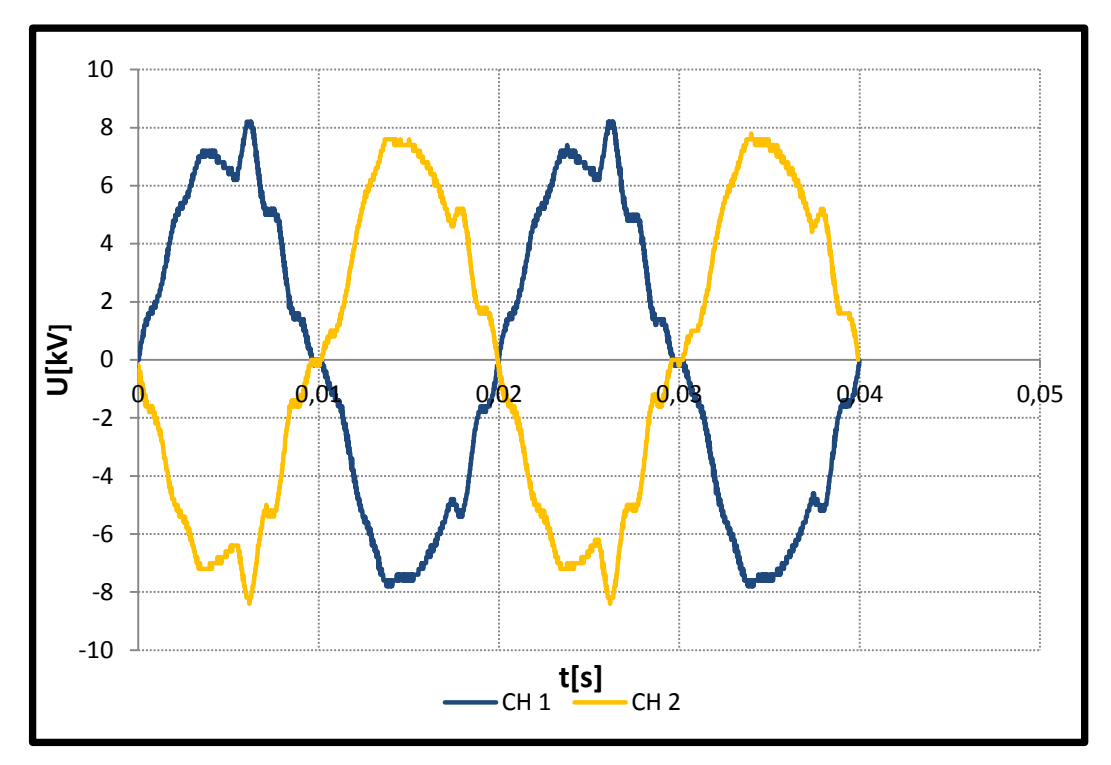

*Graf č. 1 - Napětí na zdroji bez zátěže*

Z grafu č. 1 je patrná hodnota maximálního naměřeného napětí na CH1 v hodnotě  $U_{CH1max} = 8.2$  kV. Hodnota napětí peak - to - peak pro CH1 je  $U_{CH1pp} = 15.6$  kV. Na CH2 byla naměřena maximální hodnota  $U_{CH2max} = -8.4$  kV a pro peak - to - peak na CH2 odpovídá hodnota  $U_{CH2pp} = 16$  kV. Frekvence pro CH1 a CH2 byla naměřena v hodnotě  $f = 50$  Hz.

#### <span id="page-42-0"></span>**4.3.2. Měření napětí na elektrodách atmosférické trysky**

Hodnoty napětí měřené na elektrodách atmosférické trysky jsou zanesené v grafu č. 2, včetně jejich průběhu na CH1, CH2 a současně i součet těchto napětí CH1+CH2.

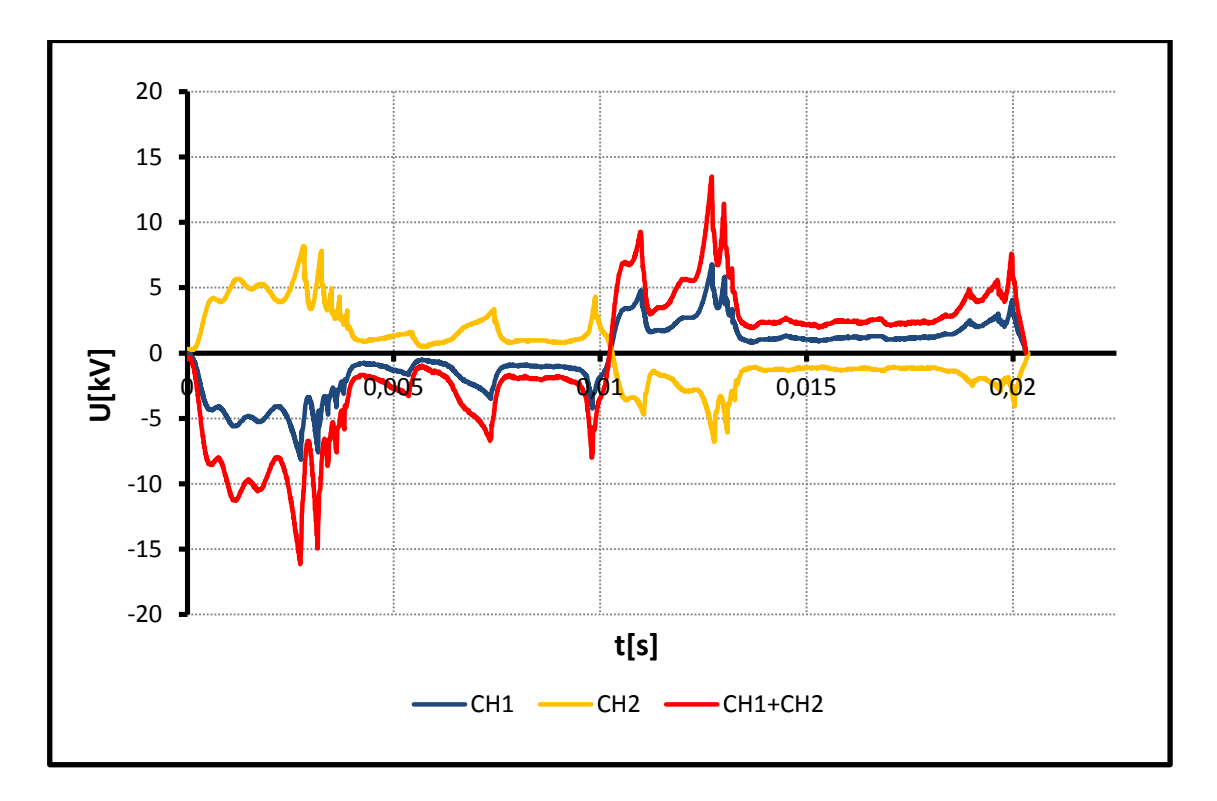

*Graf č. 2 - Průběh napětí na trysce*

V grafu č. 2 je vidět hodnota maximálního naměřeného napětí na CH1 v hodnotě  $U_{CH1max} = 8.2$  kV. Hodnota napětí peak - to - peak pro CH1 je  $U_{CH1pp} = 14.9$  kV. Na CH2 byla naměřena maximální hodnota  $U_{CH2max} = 7.9$  kV a pro peak - to - peak na CH2 odpovídá hodnota  $U_{CH2pp} = 14,7$  kV. Frekvence pro CH1 a CH2 byla naměřena v hodnotě  $f = 49.1$  Hz  $\Rightarrow f = 50$  Hz. Z grafu č. 2 je dobře patrný nárůst napětí do hodnoty zapálení výboje cca 15 kV, následuje pokles napětí k hodnotě cca 2,5 kV. Tento pokles souvisí s ionizací pracovního plynu, vzniká tak filamentární výboj a mluvíme o rovnovážném plazmatu. Díky proudění vzduchu se výboj přesouvá do míst,

kde je vzdálenost elektrod od sebe větší, vzniká plazma nerovnovážná (tzv. klouzavý doutnavý výboj), napětí se zvyšuje k hodnotě cca 7,5 kV a následuje zhasnutí výboje v důsledku příliš velké vzdálenosti elektrod od sebe. Celý tento proces se opakuje, dokud je zdrojem VN generováno dostatečně vysoké napětí.

#### <span id="page-43-0"></span>**4.3.3. Měření proudu na elektrodách atmosférické trysky**

V grafu č. 3 je zobrazen průběh proudu, který byl měřen pomocí proudového transformátoru. Jak bylo uvedeno v podkapitole 4.2.2., převodový poměr transformátoru je 1:10 (tzn., že 0,1 A = 1 V). Z grafu je zřejmé, že proud dosahuje hodnoty až  $I = 8$  A. Naměřená proudová frekvence dosahuje hodnoty  $f = 100$  Hz. Doba, za kterou proběhne jeden peak, odpovídá řádově hodnotě několika set us.

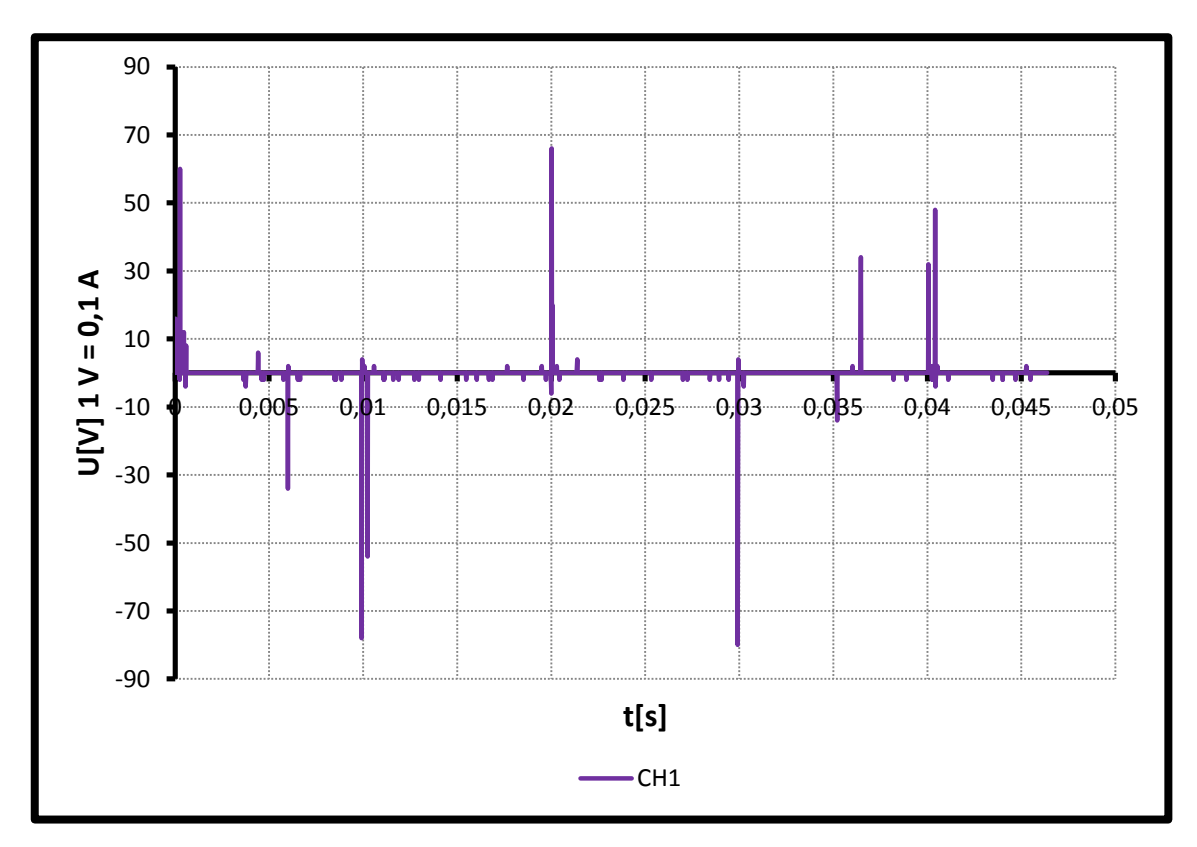

*Graf č. 3 - Průběh proudu*

#### <span id="page-44-0"></span>**4.3.4. Měření teploty elektrody v závislosti na průtoku vzduchu**

Jedním z parametrů, který byl sledován, byla závislost teploty na průtoku vzduchu. Nebyla však sledována teplota samotného výboje, ale teplota elektrod. Termokamera byla instalována tak, aby snímala přímo teplotu elektrod, kde je předpoklad dosahování nejvyšších teplot. Záznam teplot byl prováděn v 5-ti minutových intervalech. Aby bylo dosaženo co nejmenší odchylky během měření, byla do vzdálenosti  $d = 15$  mm od ústí trysky umístěna deska, která nahrazovala povrch modifikovaného tělesa a simulovala tak podmínky modifikace daného substrátu v reálných podmínkách. Tento postup jsem zvolil z toho důvodu, že při malé vzdálenosti trysky od substrátu dochází vlivem zpětného proudění k většímu namáhání materiálu trysky vlivem zvyšující se teploty. Při snímání teploty a pořizování snímku (obr. č. 46) termokamerou byl substrát odstraněn, a to proto, aby nedocházelo ke zkreslení výsledků měření teploty vlivem zahřátí substrátu. Měření teplot bylo provedeno pro průtoky vzduchu o hodnotách 30 SCFH, 40 SCFH a 50 SCFH (standard cubic feet per hour). Pro představu o průtoku uvádím, že:

$$
1 \text{ SCFH} = 0.47 \cdot \text{min}^{-1}
$$

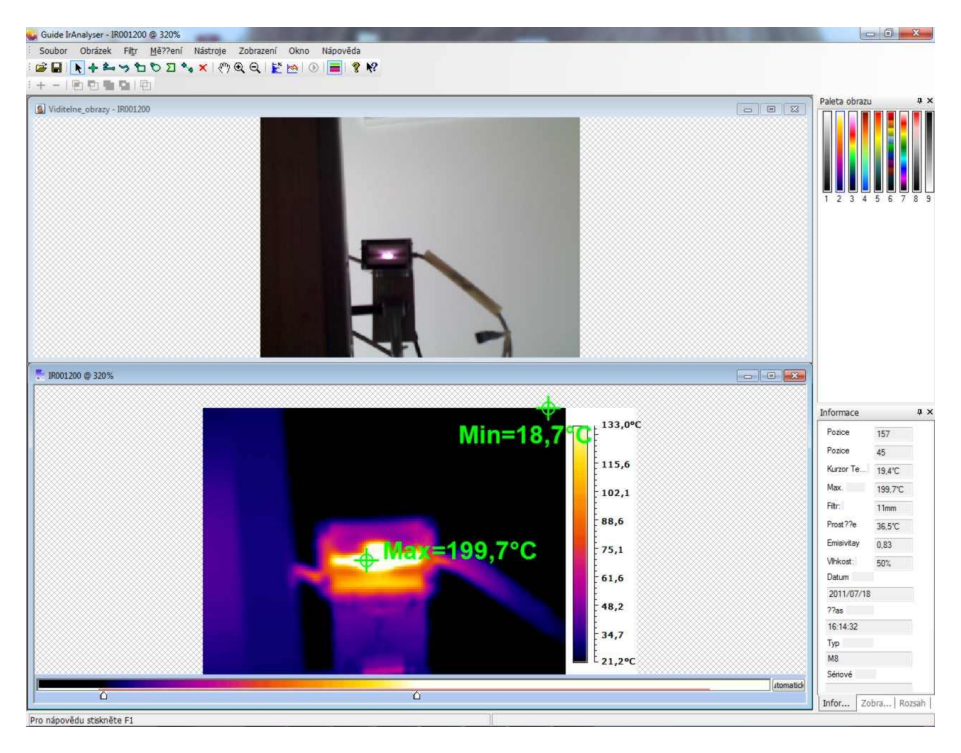

*Obr. 46 - Pracovní prostředí v programu Guide IrAnalyzer*

Na obrázku 46 je zobrazena minimální a maximální hodnota teploty měřeného objektu. Při teplotě  $t = 260$  °C odpovídá emisivita mědi hodnotě  $H_{Cu} = 0.83$  [26]. Jak je patrné z předchozího obrázku, terč maximální měřené hodnoty se nachází na elektrodě  $(t_{max} = 199.7 \degree C)$ . Protože máme zvolenou emisivitu pro měď, měřená hodnota teploty odpovídá skutečnosti. Naproti tomu hodnota teploty minimální  $(t_{min} = 18.7 \text{ °C})$  se nachází mimo námi měřenou oblast a minimální teplota tak neodpovídá skutečnosti, protože pro tuto hodnotu není nastavena emisivita daného materiálu. Pro mé měření je však hodnota minimální teploty bezvýznamná, a proto jsem ji neopravoval. V grafu č. 4 jsou zobrazeny teploty naměřené termokamerou na elektrodách v místě vzniku výboje, za dobu  $t = 120$  min.

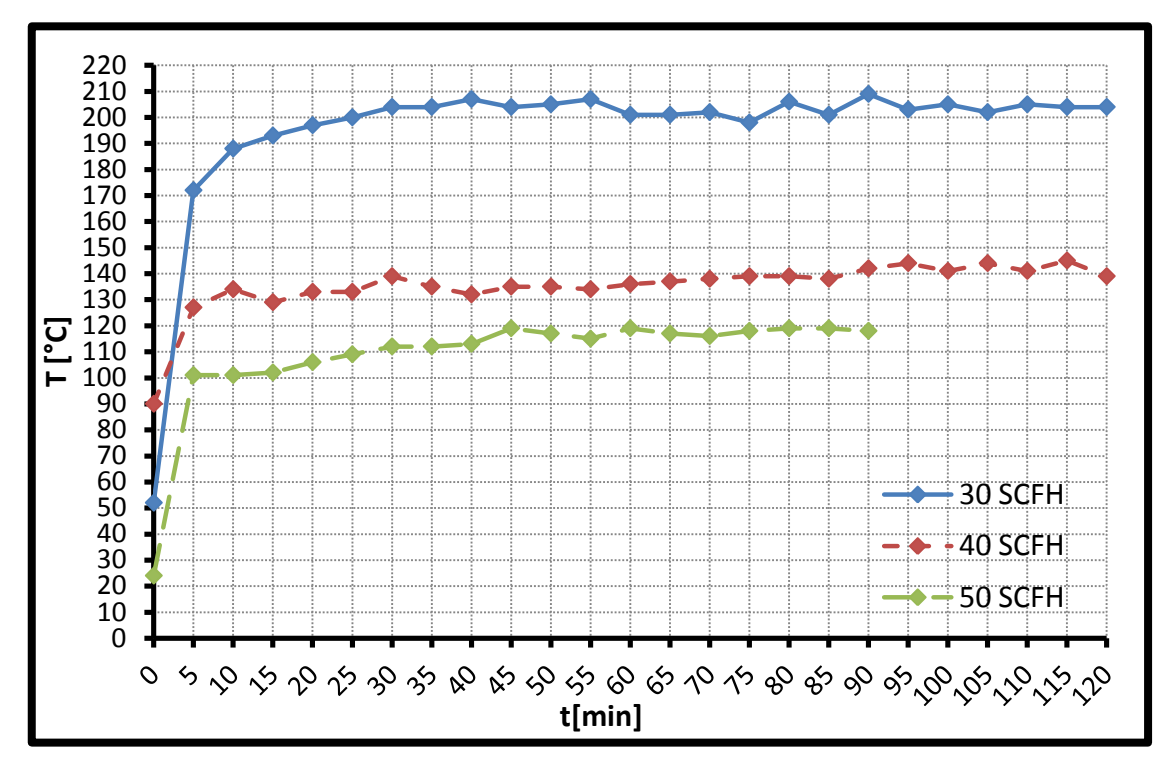

*Graf č.4 - Závislost teploty elektrody na průtoku vzduchu*

Z hodnot je zřejmé, že během doby  $t=5$  min dojde pro všechny hodnoty průtoků k rapidnímu nárůstu teploty. Přibližně během následují doby  $t = 40$  min dojde k ustálení teplot na elektrodě. Z grafu tedy vyplývá, že za dobu  $t = 45$  min dojde k ustálení teplot, a to u všech měřených průtoků.

Důležité ale byly hodnoty teplot pro jednotlivé průtoky pracovního plynu na rozhraní elektrod a vnějšího pouzdra trysky (rozhraní měď - POM-C). Cílem tohoto experimentu

bylo studium tepelného vlivu na materiál POM-C v těsné blízkosti s měděnými elektrodami. Teplota na rozhraní zmiňovaných materiálů byla vypočítána ze vztahu 4.2.1., výsledky měření teploty rozhraní jsou prezentovány v grafu č. 5. Hodnota emisivity POM-C, kterou je potřeba znát pro výpočet teplot odpovídá hodnotě  $H_{POM-C} = 0.99.$ 

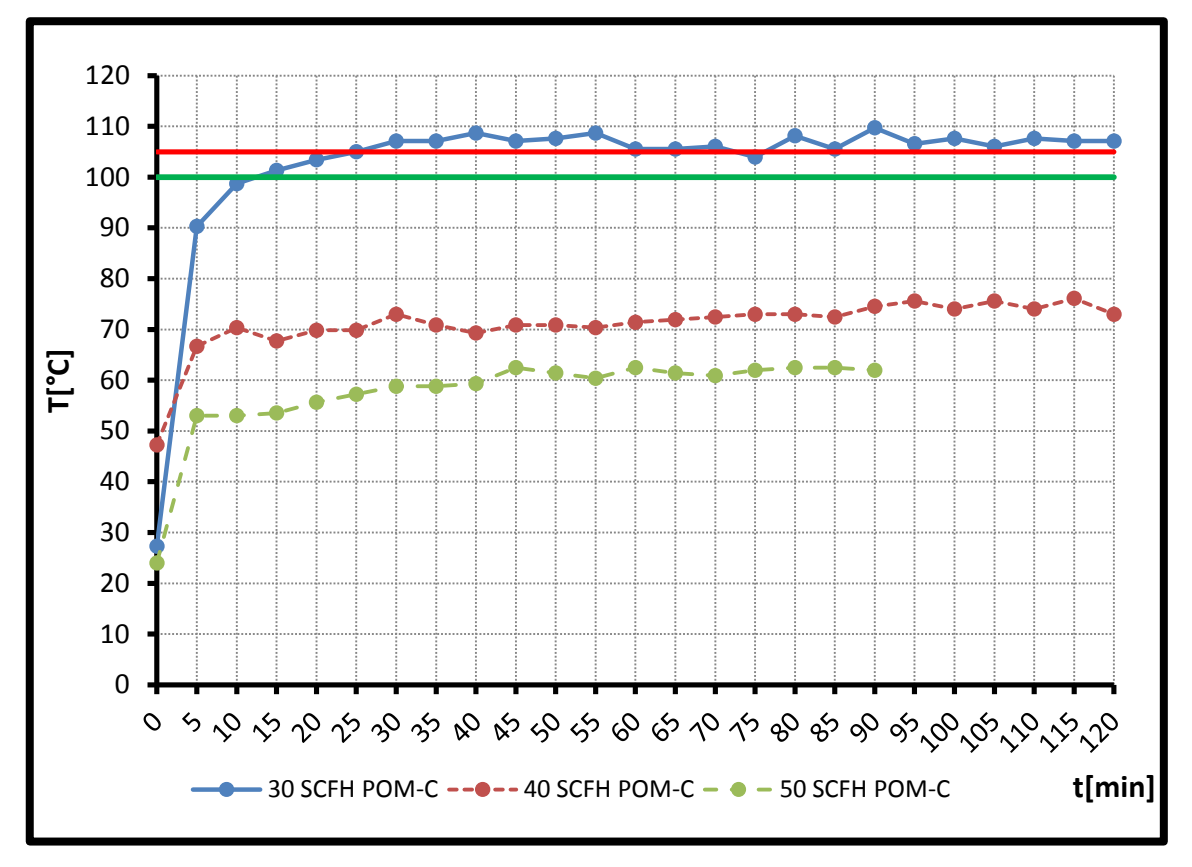

*Graf č. 5 - Závislost teploty POM-C na průtoku vzduchu*

Zelená přímka ve výše uvedeném grafu znázorňuje hodnotu teploty  $t_{dlowhodoba} = 100$  °C, které materiál POM-C je schopen dle výrobce dlouhodobě odolávat. Červená přímka v grafu nám zobrazuje teplotu tvarové stálosti materiálu POM-C, která je  $t_{trarová} = 105$  °C. Maximální hodnoty naměřených teplot pro jednotlivé průtoky jsou následující:

30 SCFH ⇒ 
$$
t_{max} = 110
$$
 °C  
40 SCFH ⇒  $t_{max} = 76$  °C  
50 SCFH ⇒  $t_{max} = 62$  °C

Z grafu č. 5 je patrné, že pro průtok pracovního plynu 30 SCFH je dosahováno teplot, které už způsobují (podle technického listu materiálu viz. příloha III.) u tohoto materiálu deformaci (degradaci). To se potvrdilo i provedeným měřením. Došlo k natavení bočních částí trysky v místech, která jsou v těsné blízkosti s elektrodami.

### <span id="page-48-0"></span>**5. Diskuse**

Při sestavování poloautomatického robotického systému jsem bral zřetel na dostupnost jednotlivých potřebných částí. Bral jsem ohled jak na cenovou dostupnost, tak dostupnost na obchodním trhu.

Klíčovým prvkem pro celou tuto práci byl kartézský robotický systém s výrobním označením High Z 1000 S. Tento druh robota byl zvolen z důvodu, že díky němu bylo možné simulovat podmínky podobající se pásovému dopravníku, kdy substrát, který má být modifikován, je statický, zatímco hlavice s atmosférickou tryskou se díky robotovi pohybuje po předem určené trajektorii. Během testování byly odhaleny některé nedostatky robota, které ale neměly zásadní negativní dopad. Docházelo k občasnému zablokování robota v ose X (osa X je řízena dvěma servomotory). Při ručním ovládání robota do výchozí pozice docházelo k blokování cca při každém třetím pracovním cyklu, výjimečně se zablokoval vícekrát během jednoho cyklu. Cyklus je doba, za kterou vykoná CNC stroj pohyb po určité trajektorii. Pracoval jsem s trajektorií, která měla celkovou dráhu o délce  $s = 2.4$  m. Přesun po této dráze trval  $t = 6$  min. V případě, že se robot přesunul do výchozí pozice automaticky, docházelo k zablokování robota během každého cca 10. cyklu. Předpokládanou příčinou blokování stroje je patrně to, že díky rozměrům atmosférické trysky nelze strojem najet do referenčního bodu (aniž by se musela AtmT demontovat) a stroji tak nelze nastavit nulové hodnoty (referenční nula stroje). Prozatím je to řešeno tím, že se strojem najede do koncových bodů (dorazů) a hodnoty souřadnic jsou nastaveny softwarově. Velkou předností tohoto stroje je jednoduché ovládání.

Některé navrhované změny atmosférické trysky, které v této práci řeším, se ukázaly jako nevhodné. Jedná se o změnu celkových rozměrů trysky (její zmenšení), a v důsledku toho zavedení bočního přívodu pracovního plynu do trysky. Boční přívod vzduchu způsobil, že dochází k nesymetrii proudění pracovního plynu. Důsledkem je strhávání výboje ke stěnám trysky, případně nestabilní hoření výboje. Návrh na vyvedení napájecích kolíku a využití tak kontaktního systému na způsobu elektrické zástrčky pro připojení k filtru považuji za vyhovující a po úpravách trysky a vyřešení proudění vzduchu za využitelný.

49

Materiál POM-C, který byl použit pro výrobu bočních částí AtmT se osvědčil pro dva vyšší průtoky pracovního plynu 40 a 50 SCFH. Z grafu č. 4 a č. 5 je patrné, že i po ustálení teplot pro jednotlivé průtoky dochází k mírným výkyvům teplot v rozsahu jednotek °C. Domnívám se, že výkyvy teplot jsou důsledkem malého kolísání tlaku pracovního plynu, a to v mezních stavech kompresoru. Jde o okamžik, kdy kompresor začne čerpat vzduch do expanzní nádoby. V ten okamžik se zvýší tlak a v jeho důsledku i rychlost proudění pracovního plynu, a to i přes to, že je průtok regulován rotametrem. Teplota tak mírně poklesne. Proti tomu, pokud se blíží tlak v expanzní nádobě kompresoru tlaku blízkému sepnutí kompresoru, je efekt opačný. Jak je patrné z grafů č. 4 a 5, jedná se o změny teplot v jednotkách stupňů Celsia, které nemají zásadní vliv na prováděná měření.

Ohledně tepelné degradace materiálu POM-C pro průtok 30 SCFH zmiňované v předchozí podkapitole se domnívám, že ačkoliv došlo pouze k natavení elektrody do daného materiálu, z hlediska funkčnosti a životnosti trysky se jedná o problém zásadní. Při natavení elektrody může docházet k jejímu vychýlení (změna vzdálenosti mezi elektrodami), což se po určité pracovní zátěži atmosférické trysky může projevit v problematickém zapalování výboje.

Filtr pro trysku se ukázal jako nezbytná součást atmosférické trysky. Pomocí filtru navrženého fa. Radan s. r. o. se podařilo omezit širokospektrální rušení. Přesto ale je nezbytné zabývat se jinou konstrukcí filtru nebo výrobním materiálem pouzdra, protože došlo k poškození filtru díky plazivým proudům.

50

# <span id="page-50-0"></span>**5. Závěr**

Na základě měření a studia dané problematiky uvedené v této diplomové práci jsem došel k následujícím závěrům:

- Robotické zařízení je schopné pracovat s atmosférickou tryskou pro klouzavý obloukový výboj GAD (Gliding Arc Discharge).
- Bylo dosaženo toho, že robotické zařízení nesoucí hlavici trysky pro GAD umožňuje modifikovat rovinné povrchy materiálů vhodných rozměrů.
- Zvolený materiál Polyoxymethylen copolymer POM-C odolává teplotám, kterých je dosahováno při průtoku pracovního plynu 40 SCFH a vyšších. Při zvolení nižších hodnot pro průtok je nezbytné zvolit materiál, který odolává vyšším teplotám (např. PTFE).
- Přívod pracovního plynu z boku trysky se neosvědčil a bylo nutné dále pracovat s atmosférickou tryskou navrženou Ing. Janem Hladíkem Ph.D.
- Zdroj VN napětí navržený a dodaný fa. Radan s. r. o. splnil svou funkci a nebyly zjištěny žádné jeho nedostatky. Měřením bylo zjištěno, že zdrojem je generováno vyšší napětí, než je výrobcem uvedeno, a to o více než 60%.

### <span id="page-51-0"></span>**Zdroje**

- [1] http://tzs.kmm.zcu.cz/POUcelk.pdf 22. 6. 2012
- [2] Jan Hladík, Dizertační práce, Aplikace plazmových technologií pro úpravy a zušlechťování povrchů práškových hmot, FAKULTA STROJNÍ, TECHNICKÁ UNIVERZITA V LIBERCI, 2007
- [3] http://cs.wikipedia.org/wiki/Robotika 6.3.2012
- [4] Petr Schindler, BAKALÁŘSKÁ PRÁCE, OVLÁDÁNÍ ROBOTICKÉHO RAMENA, MITSHUBISHI MELFA 6 SL, FAKULTA INFORMAČNÍCH TECHNOLOGIÍ, VYSOKÉ UČENÍ TECHNICKÉ V BRNĚ, 2009
- [5] Marek Zmeškal, Bakalářská práce, Průmyslový robot Stäubli UNIMATION TX40 uživatelský manuál, Fakulta aplikované informatiky, Univerzita Tomáše Bati, Zlín, 2009
- [6] http://cs.wikipedia.org/wiki/Plazma 22. 6. 2012
- [7] H. Biederman, Y. Osada, Plasma Polymerization Processes, chapter 2. Fundamentals of Plasma Physic, Elsevier (1992) ISBN 0-444-88724-5
- [8] [http://ufmi.ft.utb.cz/texty/plazmochemie/PCH\\_07.pdf 8.1.2012](http://ufmi.ft.utb.cz/texty/plazmochemie/PCH_07.pdf%208.1.2012)
- [9] L.Aubrecht, Corona Discharges on Plants and Trees, Department of Physics, Faculty of Electrical Engineering, Czech Technical University, Praha 2001
- [10] http://www.weatherscapes.com/photo.php?cat=photo\_month&id=d-060821 corona 10.1.2012
- [11] K.Pochner, W.Neff, R.Lebert, Atmospheric Pressure Gas Discharges for Surface Treatment, Surface and Coating Technology, 74-75 (1995) 394-398
- [12] http://www.techmania.cz/edutorium/art\_exponaty.php?xkat=fyzika&xser= 456c656b74f8696e612061206d61676e657469736d7573h&key=423 6.3.2012
- [13] http://najdes.com/index.php?option=com\_content&task=view&id= 83&Itemid=36 6.3.2012
- [14] S. Meiners, et. al, Surface Modification of Polymer Materials by Transient Gas Dsicharges at Atmospheric Pressure, Surface and Coating Technology 98 (1998) 1121-1127
- [15] Poláchová, L.: Diplomová práce, STUDIUM ROZKLADU TEKAVÝCH UHLOVODÍKU V NEROVNOVÁŽNÉM PLAZMATU KLOUZAVÉHO OBLOUKOVÉHO VÝBOJE ZA ATMOSFÉRICKÉHO TLAKU, FCh VUT, Brno, 2008
- [16] <http://www.ispc-conference.org/ispcproc/papers/3.pdf>
- [17] Alexander Fridman, Sergei Nester, Lawrence A. Kennedy, Alexei Saveliev, Ozlem Mutaf Yardimci, Gliding arc gas discharge, Progress in Energy and Combustion Science 25 (1999) 211–231
- [18] http://www.cnc-step.com/S-1000 Fraesmaschine CNC STEP 2.jpg 15. 6. 2012
- [19] http://www.cnc-step.com/S-1000 Fraesmaschine CNC STEP 1.jpg 15. 6. 2012
- [20] http://www.cncstep.com/Mikroschrittsteuerung\_\_Motor\_ Schrittmotorsteuerunggr.jpg 17. 6. 2012
- [21] http://www.cncstep.com/Mikroschrittsteuerung\_\_Motor\_ Schrittmotorsteuerung\_hinten\_gr.jpg 17. 6. 2012
- [22] [http://www.cnc-step.com/hbwinpc\\_e.pdf](http://www.cnc-step.com/hbwinpc_e.pdf)
- [23] http://www.root.cz/clanky/vektorovy-graficky-format-hpgl/ 22.6.2012
- [24] [http://www.strojnet.cz/clanky/obrabeci-stroje-cnc.php 23.6.2012](http://www.strojnet.cz/clanky/obrabeci-stroje-cnc.php%2023.6.2012)
- [25] [http://en.wikipedia.org/wiki/Emissivity 8.6.2012](http://en.wikipedia.org/wiki/Emissivity%208.6.2012)
- [26] [http://newport.cz/techinfo/emiskovy.html 19. 6. 2012](http://newport.cz/techinfo/emiskovy.html%2019.%206.%202012)

# <span id="page-53-0"></span>**Seznam příloh**

# <span id="page-53-1"></span>**Příloha I**

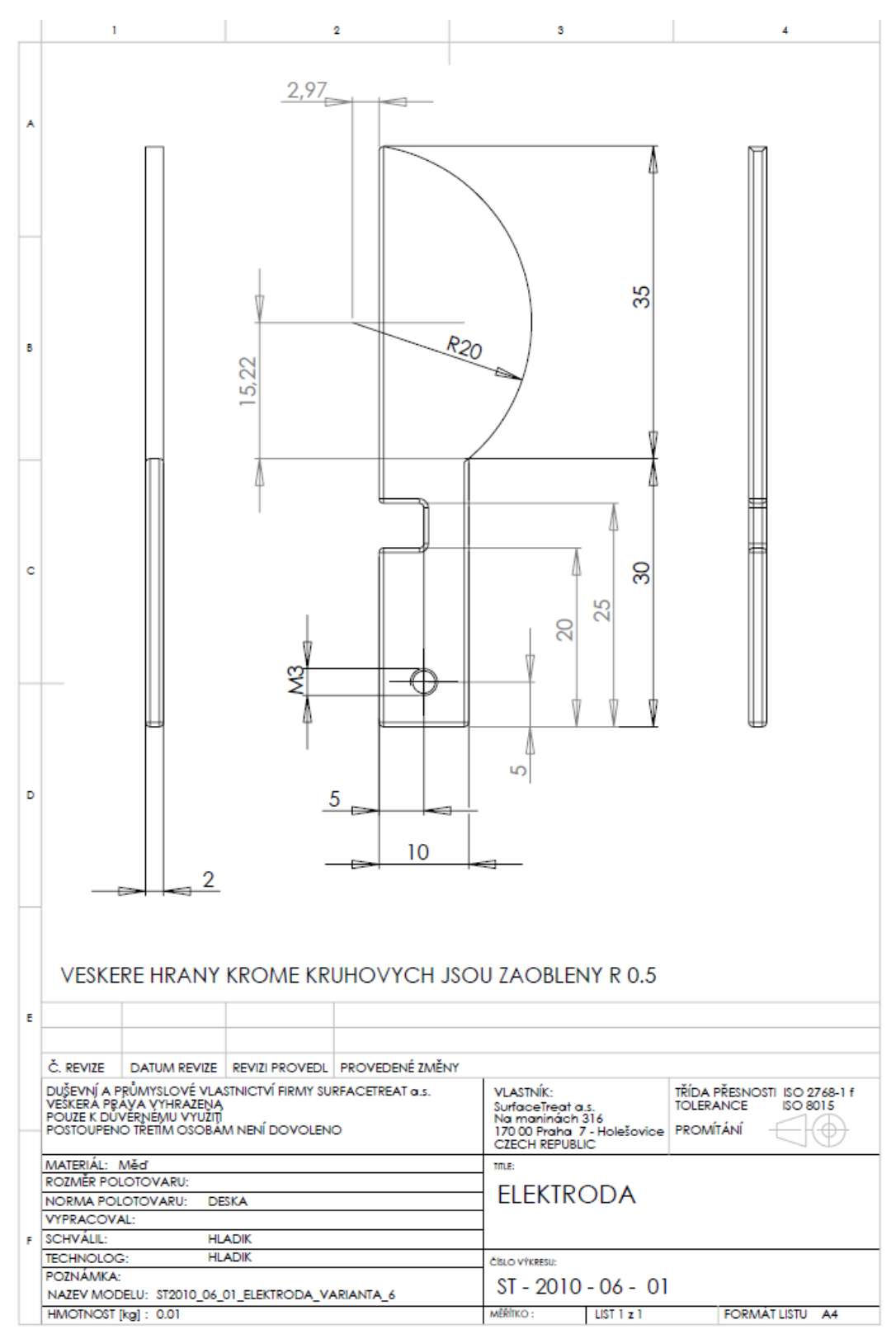

Elektroda

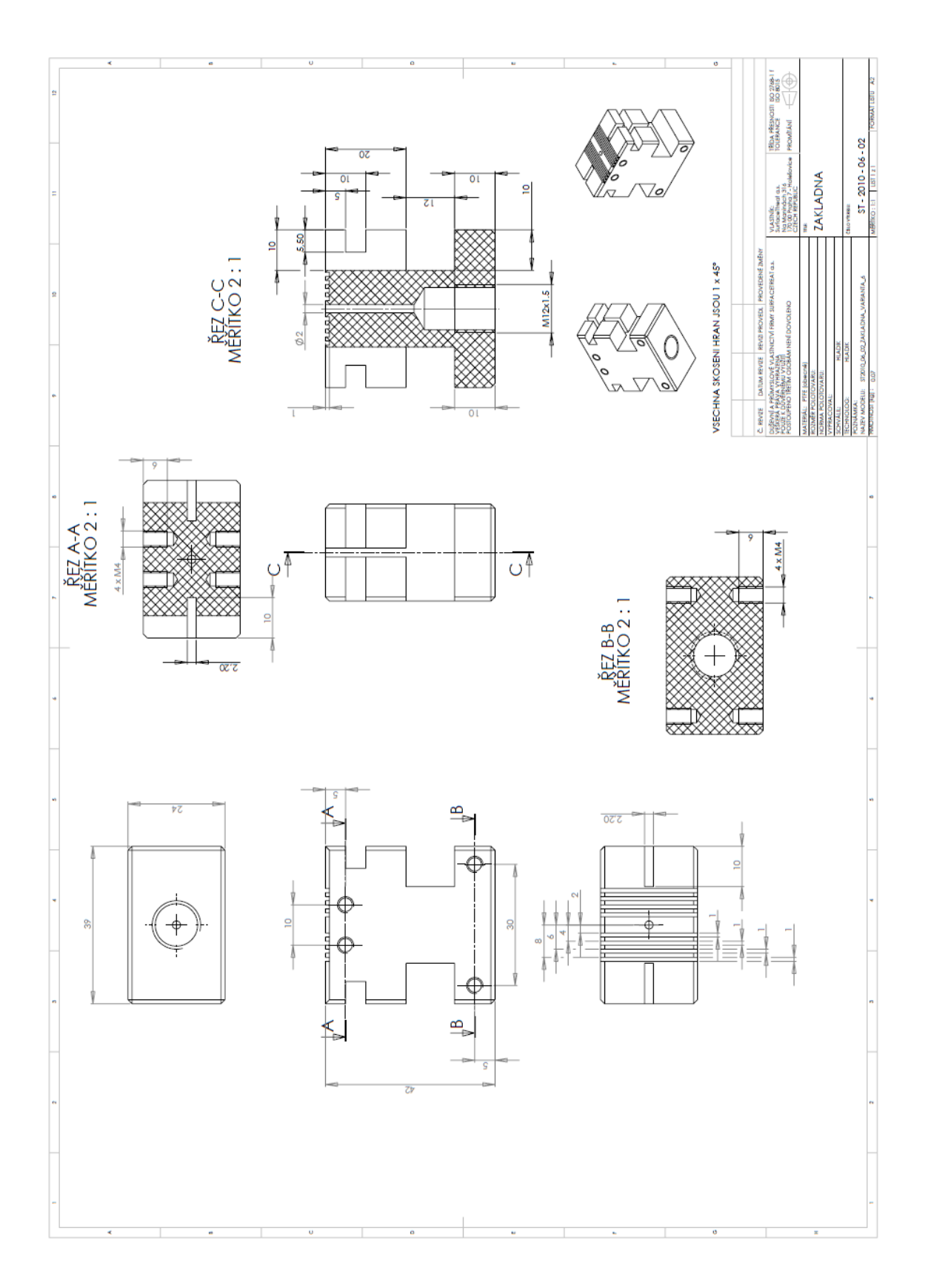

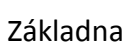

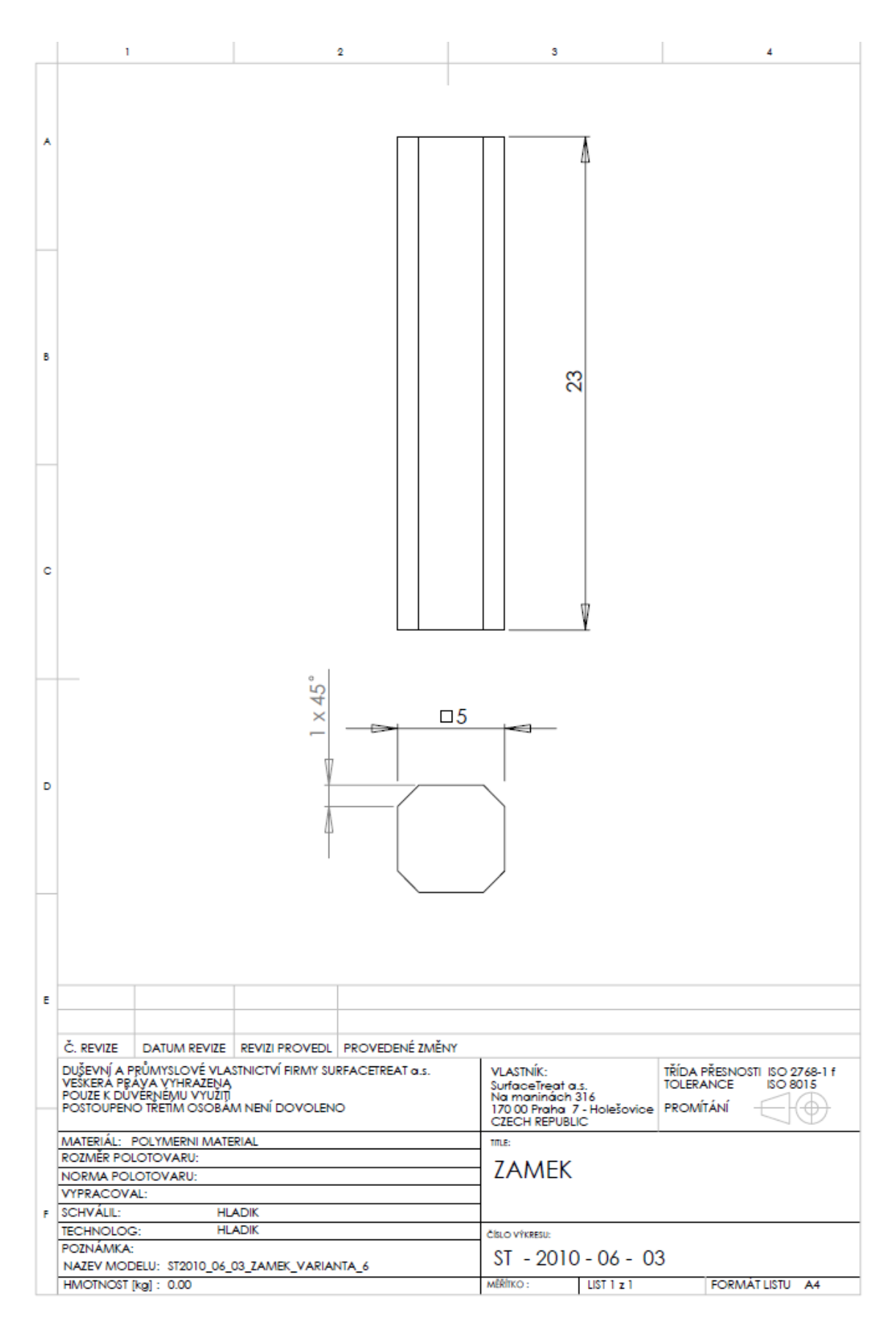

Zámek

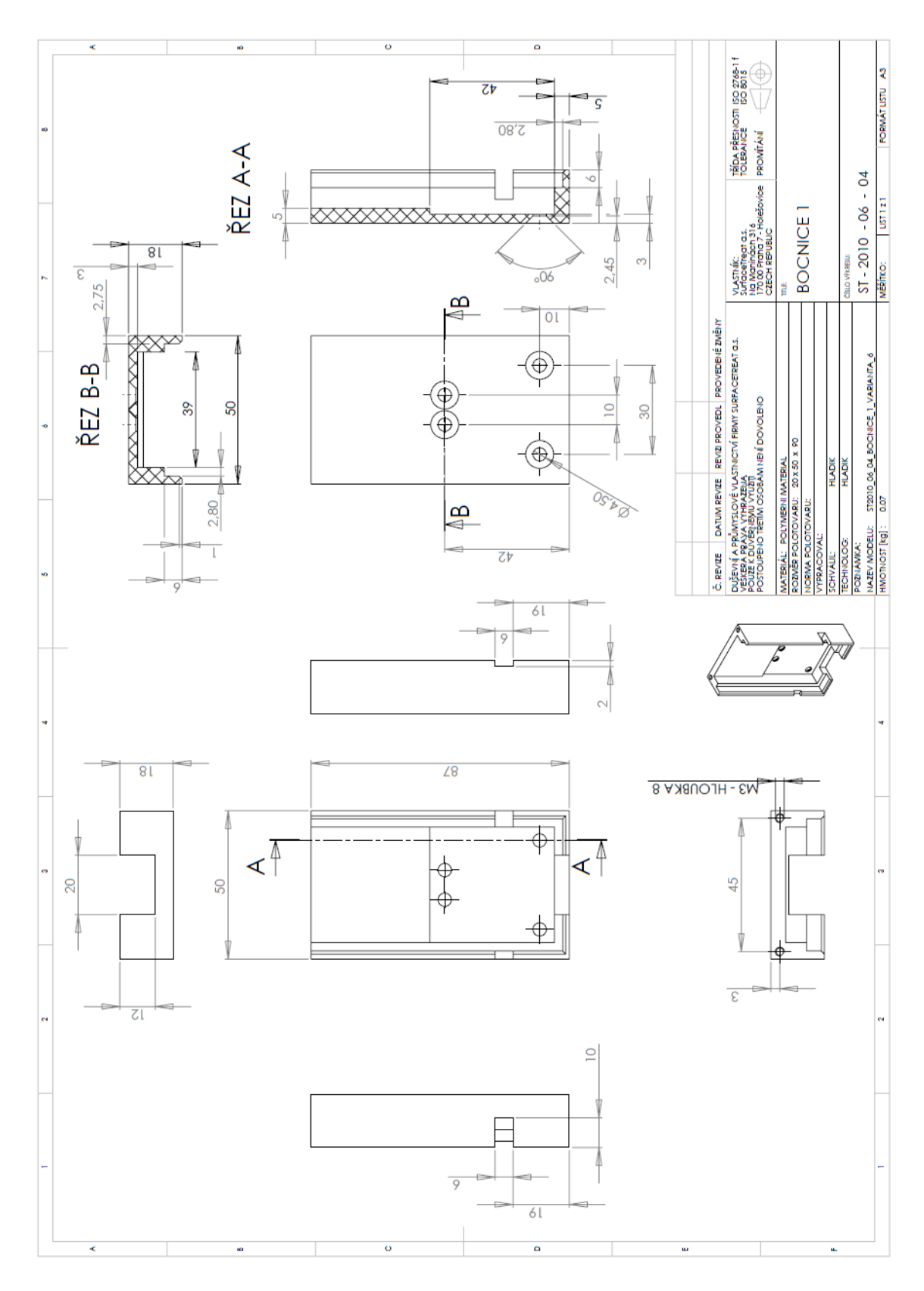

Bočnice 1

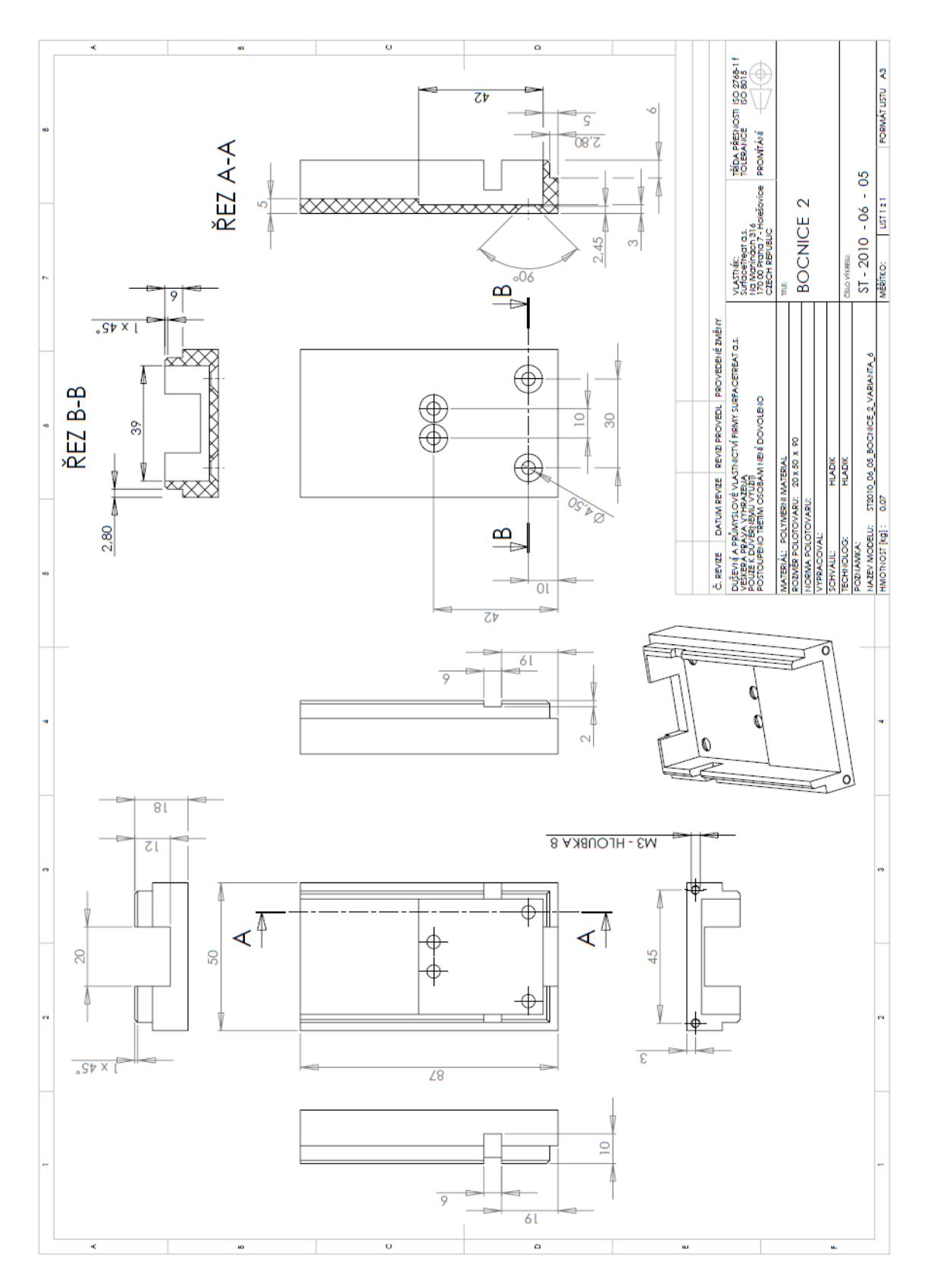

Bočnice 2

# <span id="page-58-0"></span>**Příloha II**

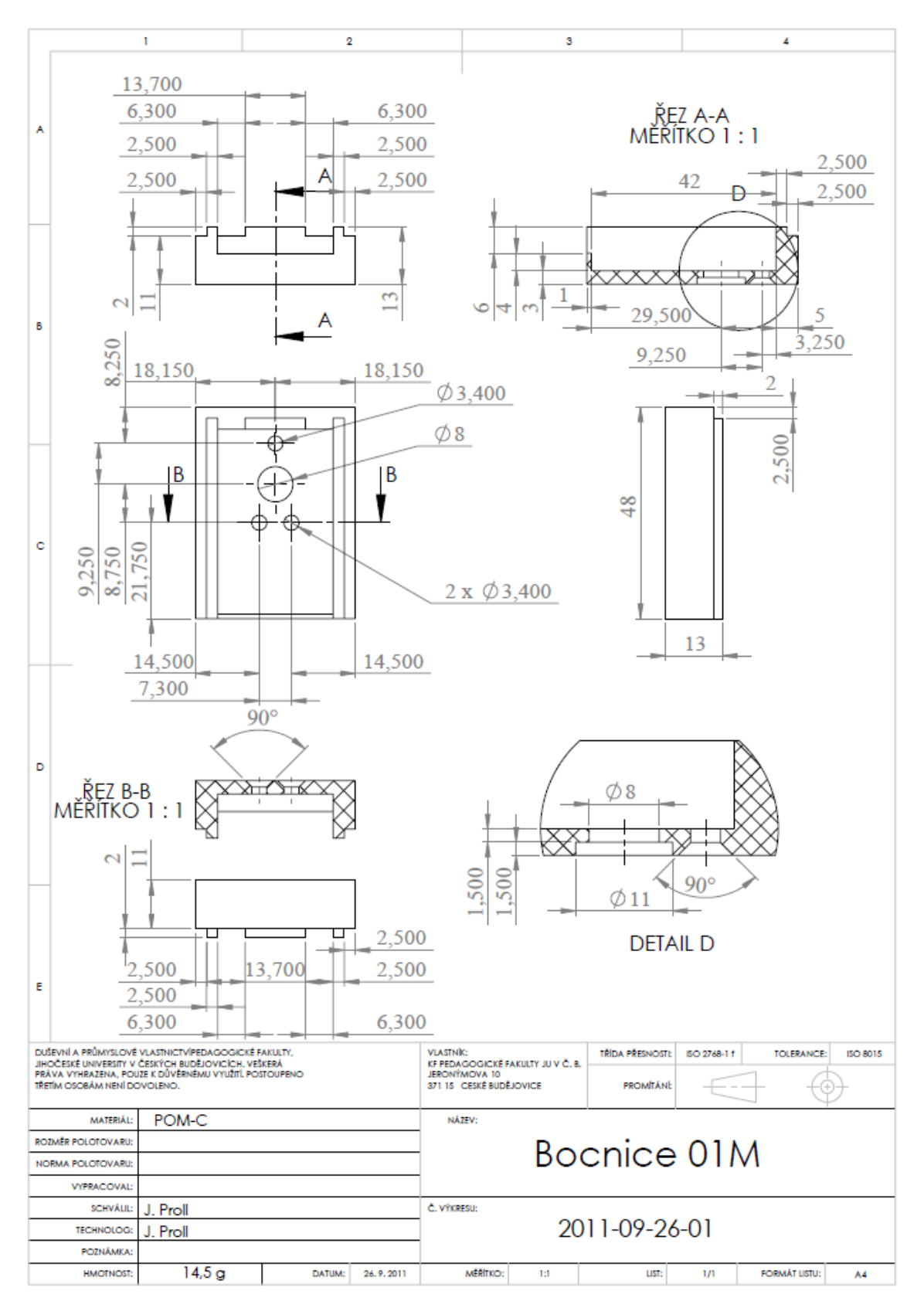

Bočnice 01M

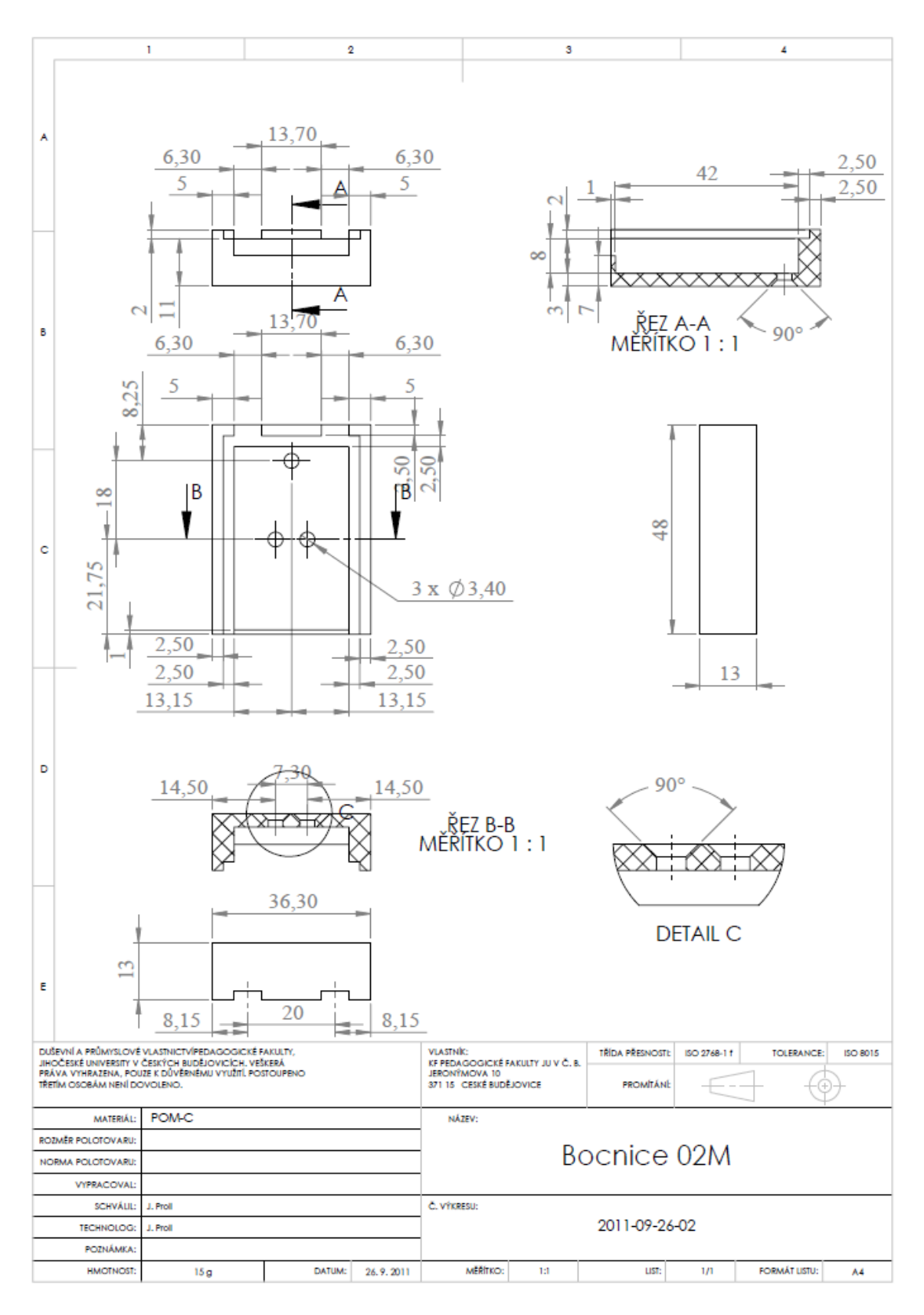

Bočnice 02M

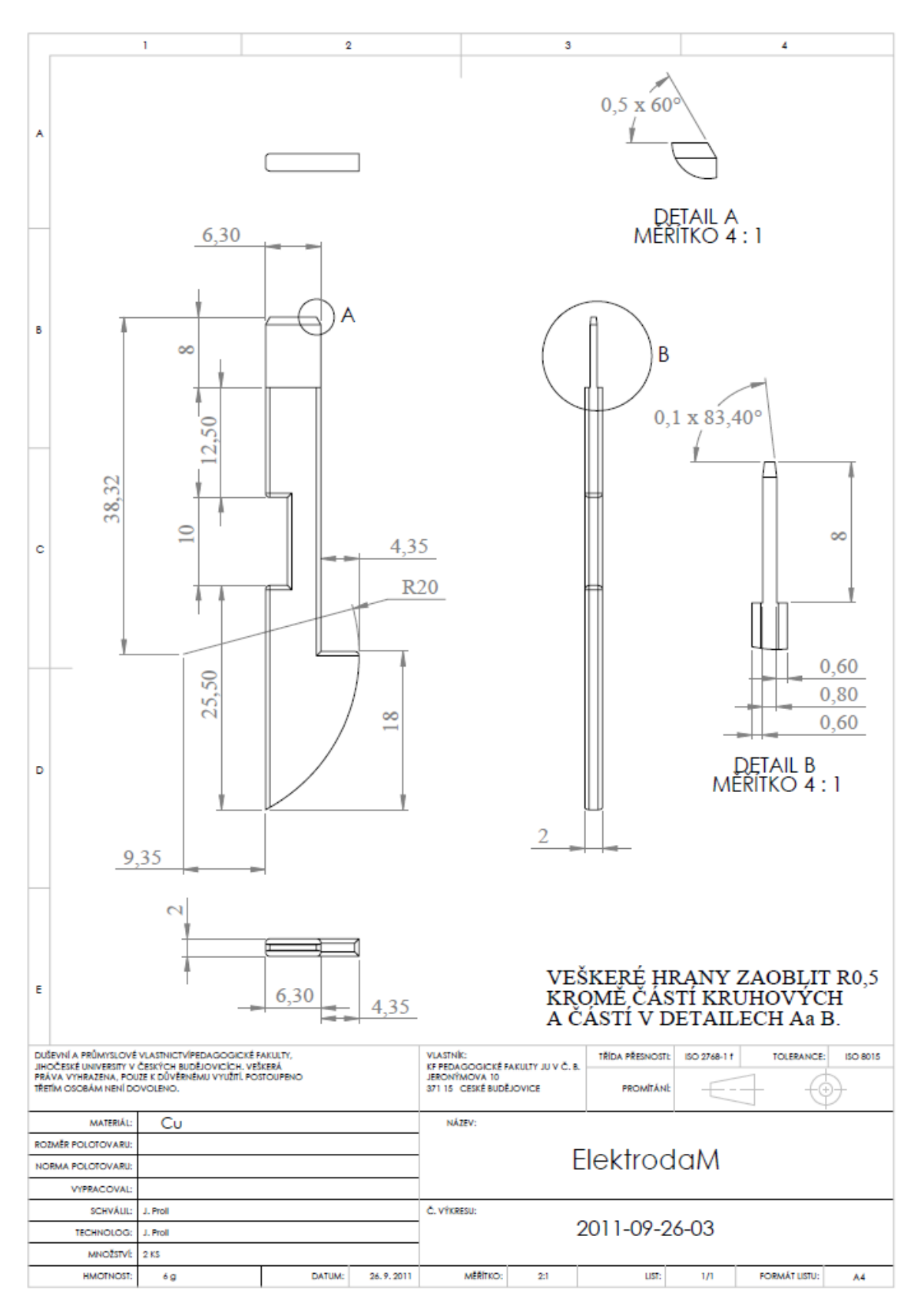

Elektroda M

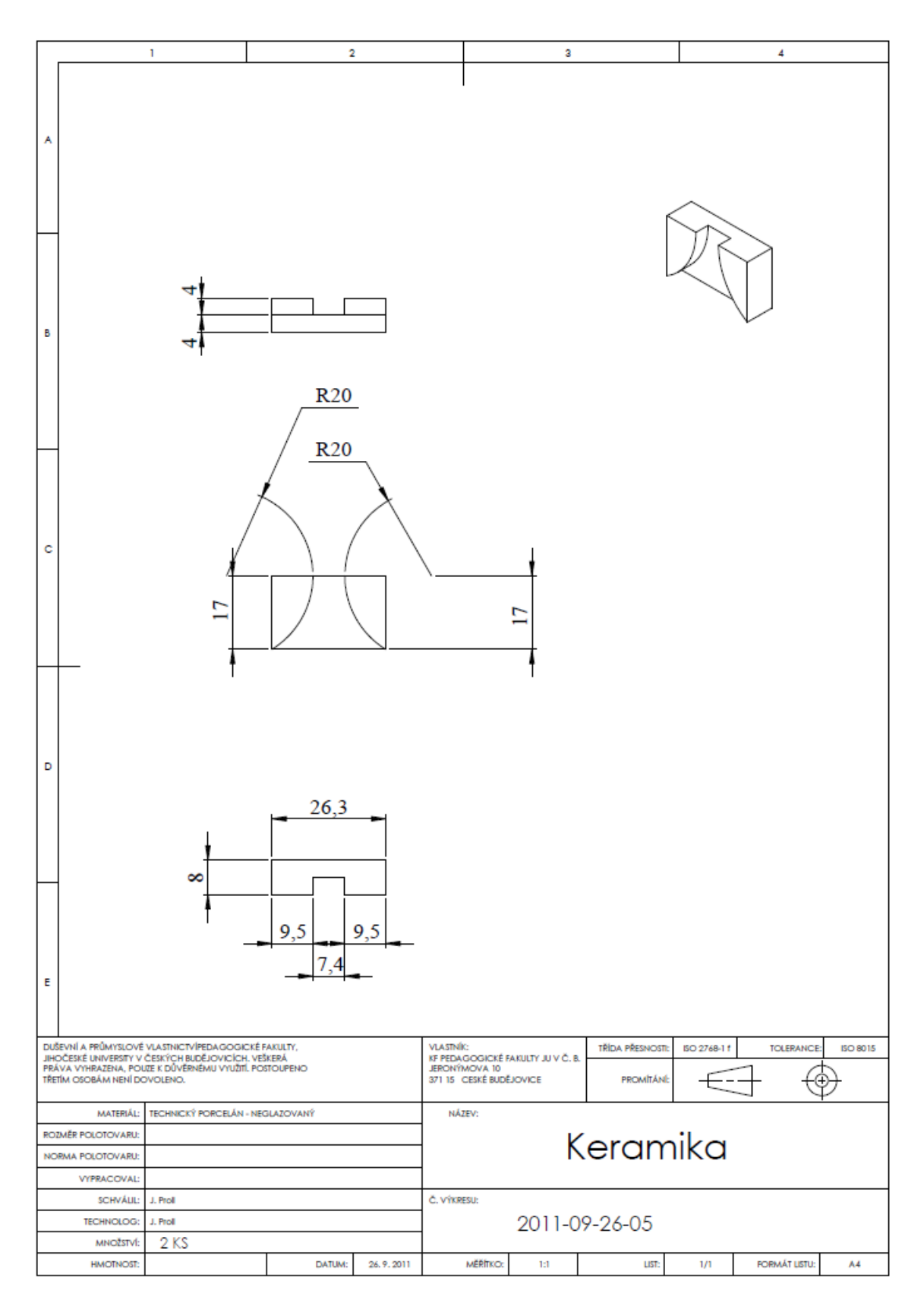

Keramika

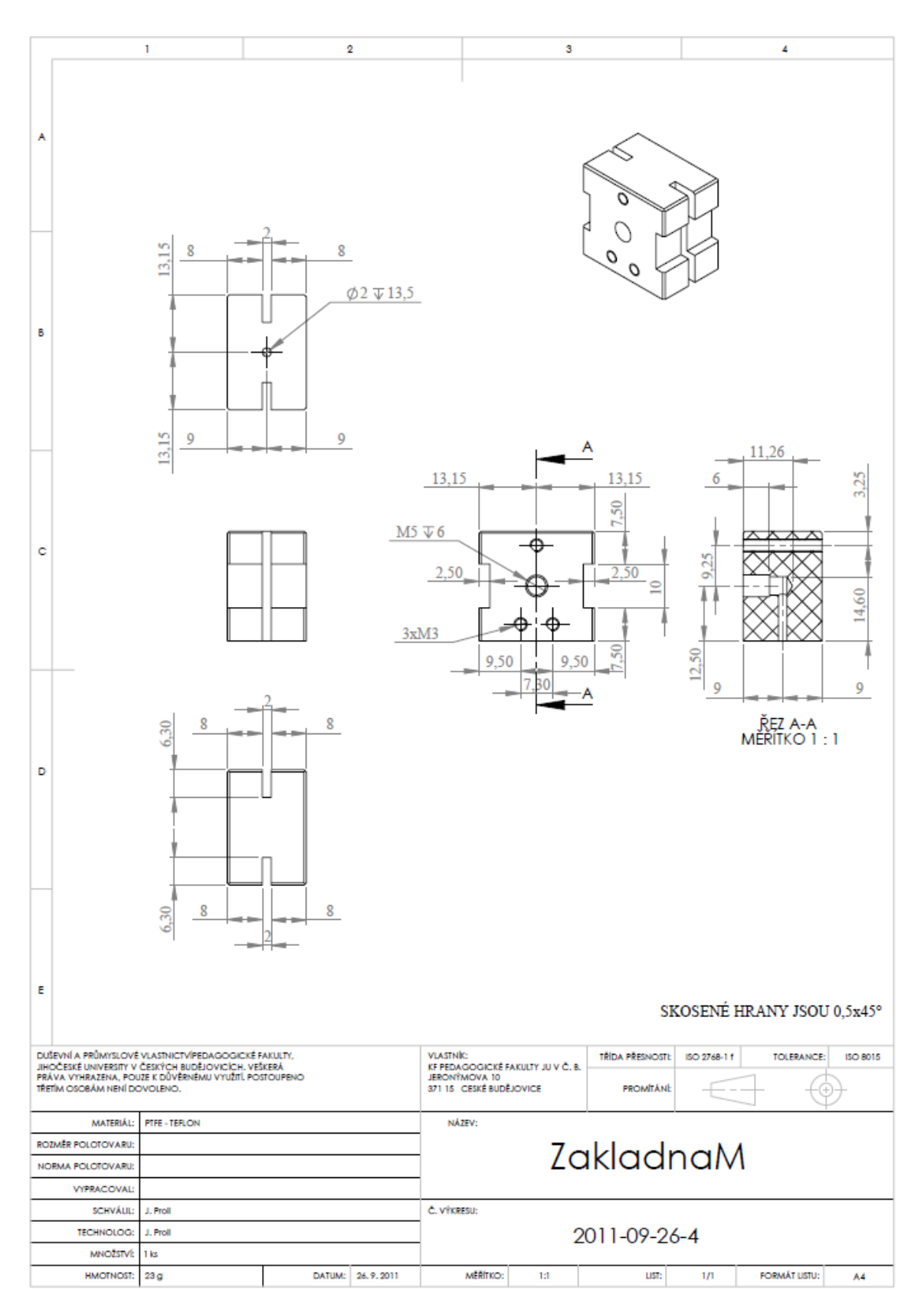

Základna M

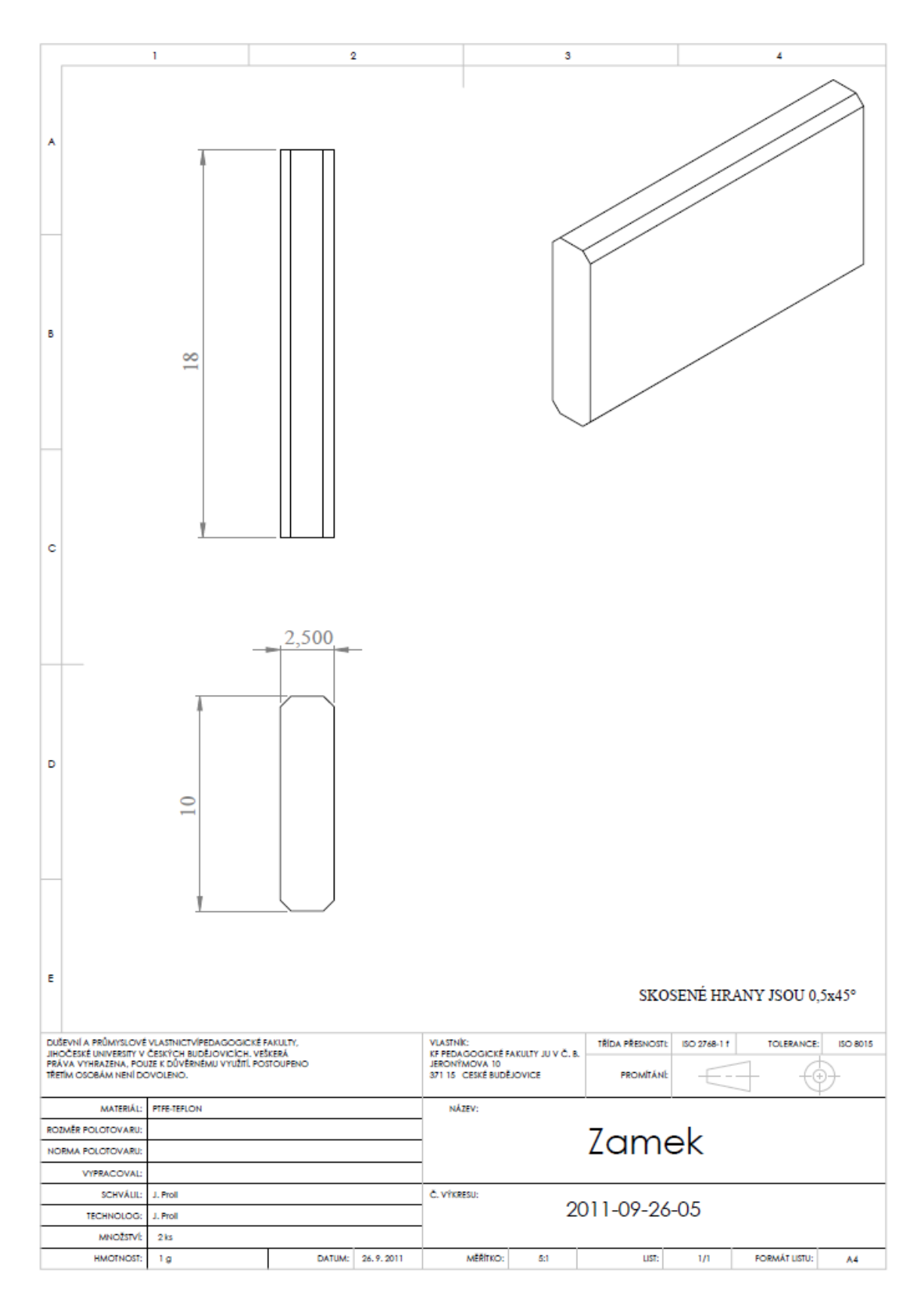

Zámek

# <span id="page-64-0"></span>**Příloha III**

### Datový list Polyoxymethylen copolymeru POM-C (od LPM s. r. o.)

#### Mechanické vlastnosti

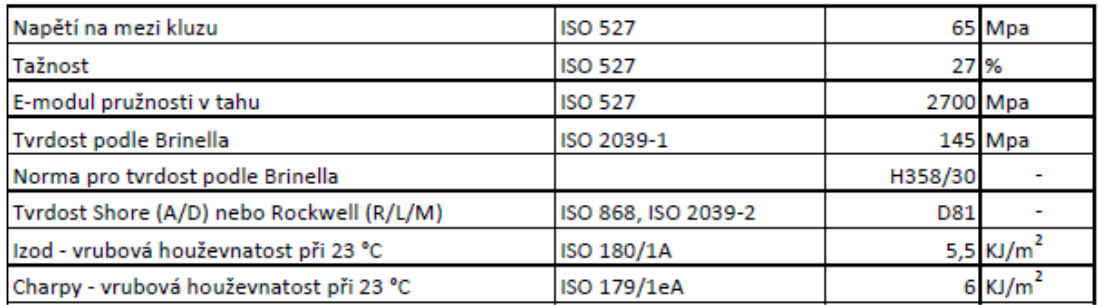

#### Elektrické vlastnosti

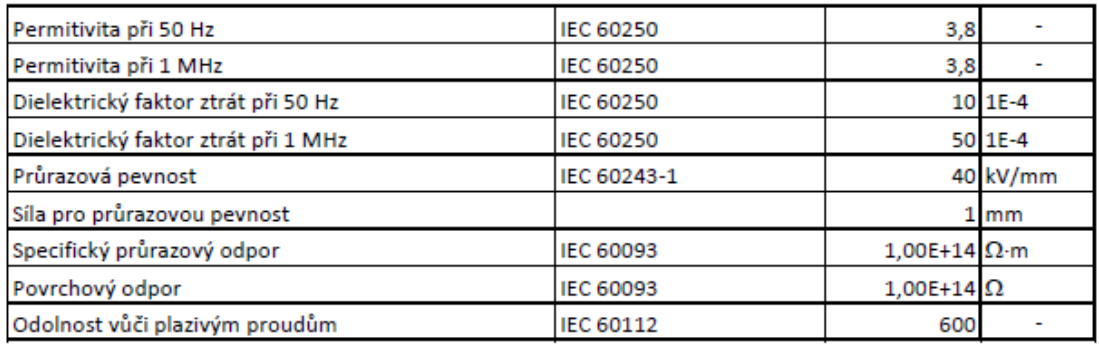

### Teplotní vlastnosti

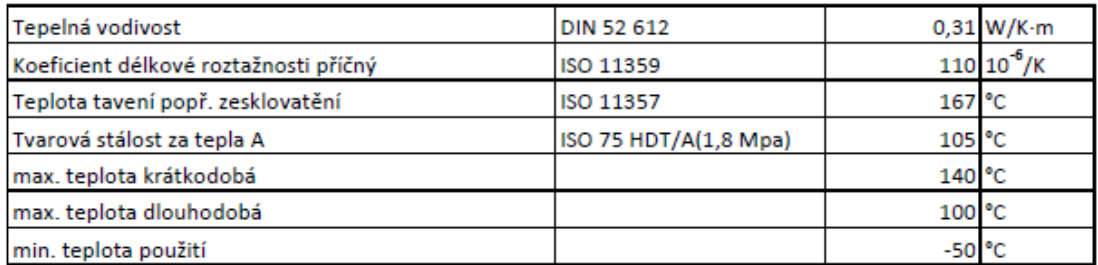

#### Jiné vlastnosti

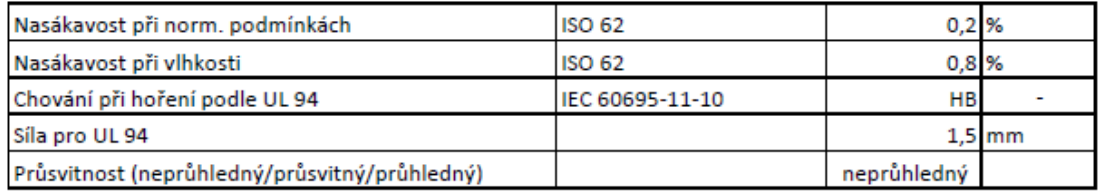

# <span id="page-65-0"></span>**Příloha IV**

## Datový list Polytetrarfluorethylenu - PTFE (od LPM s. r. o.)

### Mechanické vlastnosti

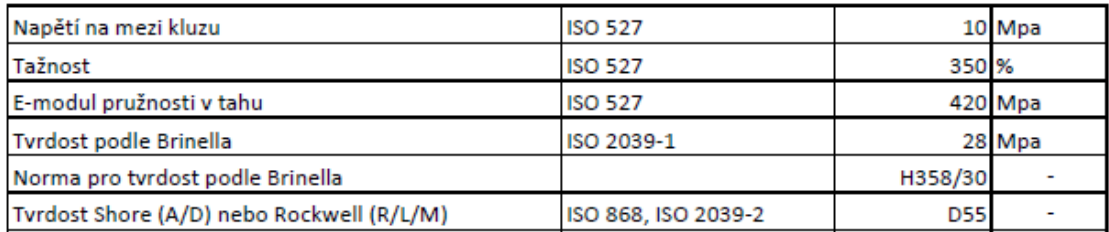

#### Elektrické vlastnosti

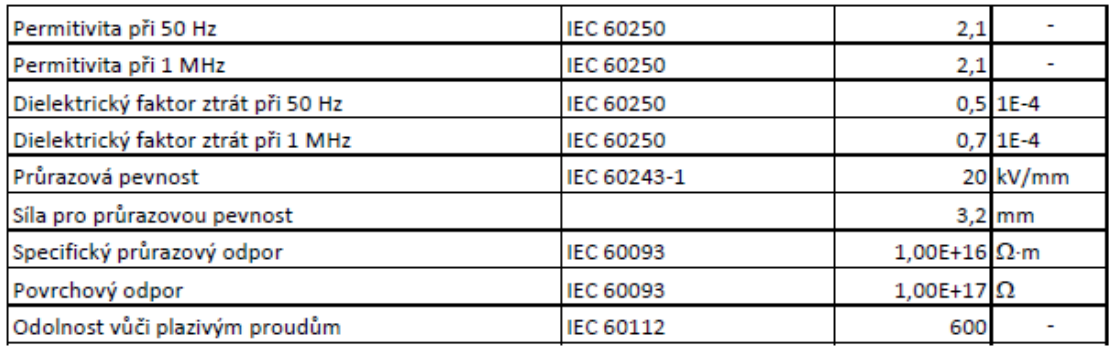

### Teplotní vlastnosti

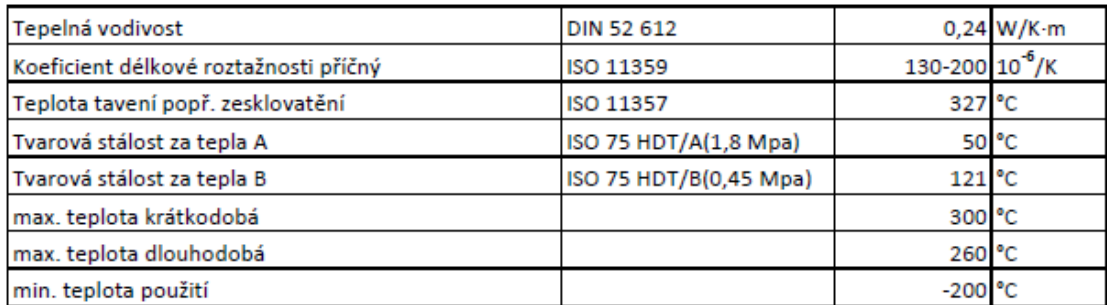

### Jiné vlastnosti

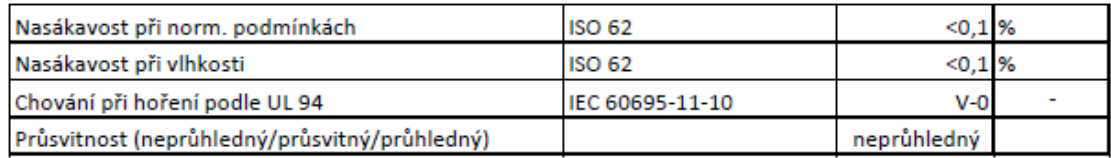

### <span id="page-66-0"></span>**Příloha V**

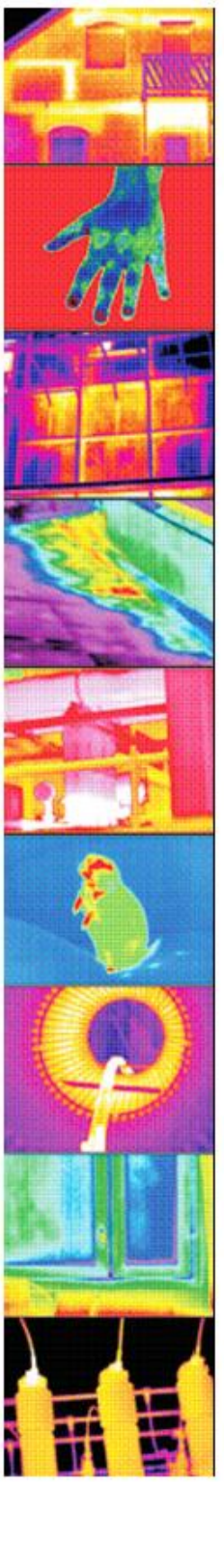

# Infračervená kamera MobIR M8

Velmi pěkná, kapesní termokamera M8 nabitá funkcemi, s dotykovým displejem, vynikající výbavou za neuvěřitelně nízkou cenu.

#### Základní technické parametry:

- rozlišení 160 x 120 pixelů
- měřící rozsah -20°C až +250°C (rozšiřitelný pomocí přídavných filtrů až
- do 1200°C)
- teplotní citlivost 0,1°C
- vestavěný fotoaparát
- 1600 x 1200 pixelu dotykový displej 2,7" TFT LCD
- přesnost +/- 2°C nebo +/- 2%
- automatické nebo manuální zaostřování
- AGT: Auto Gate Technology ochrana optických prvků
	- laserový zaměřovač
- paměť výměnná SD karta až 2 GB  $\bullet$
- propojení s PC USB  $\sim$

Speciální funkce:

- · možnost automatického snímání (interval 15, 30, 60sec., 5min.)
- ovládání pomocí tlačítek, dotykové obrazovky, přes USB, dálkové ovládání (volitelně)
- · funkce IR Fusion prolínání video a IR obrázku.

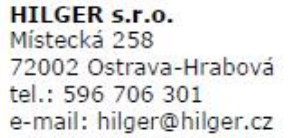

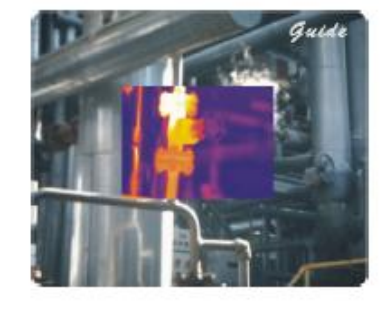

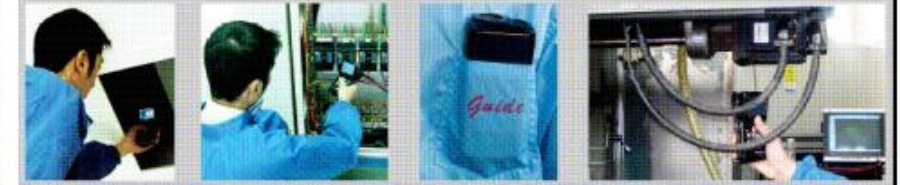

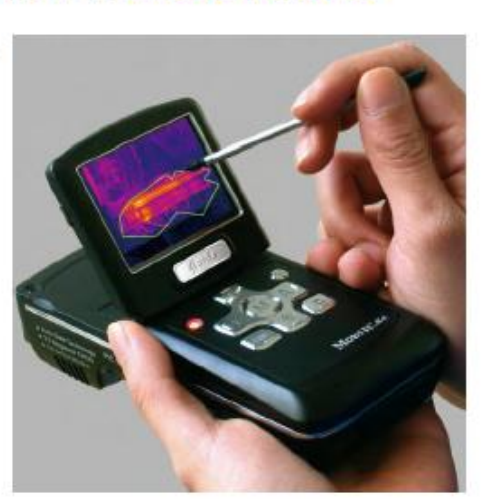

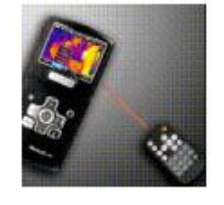

### <span id="page-67-0"></span>**Příloha VI**

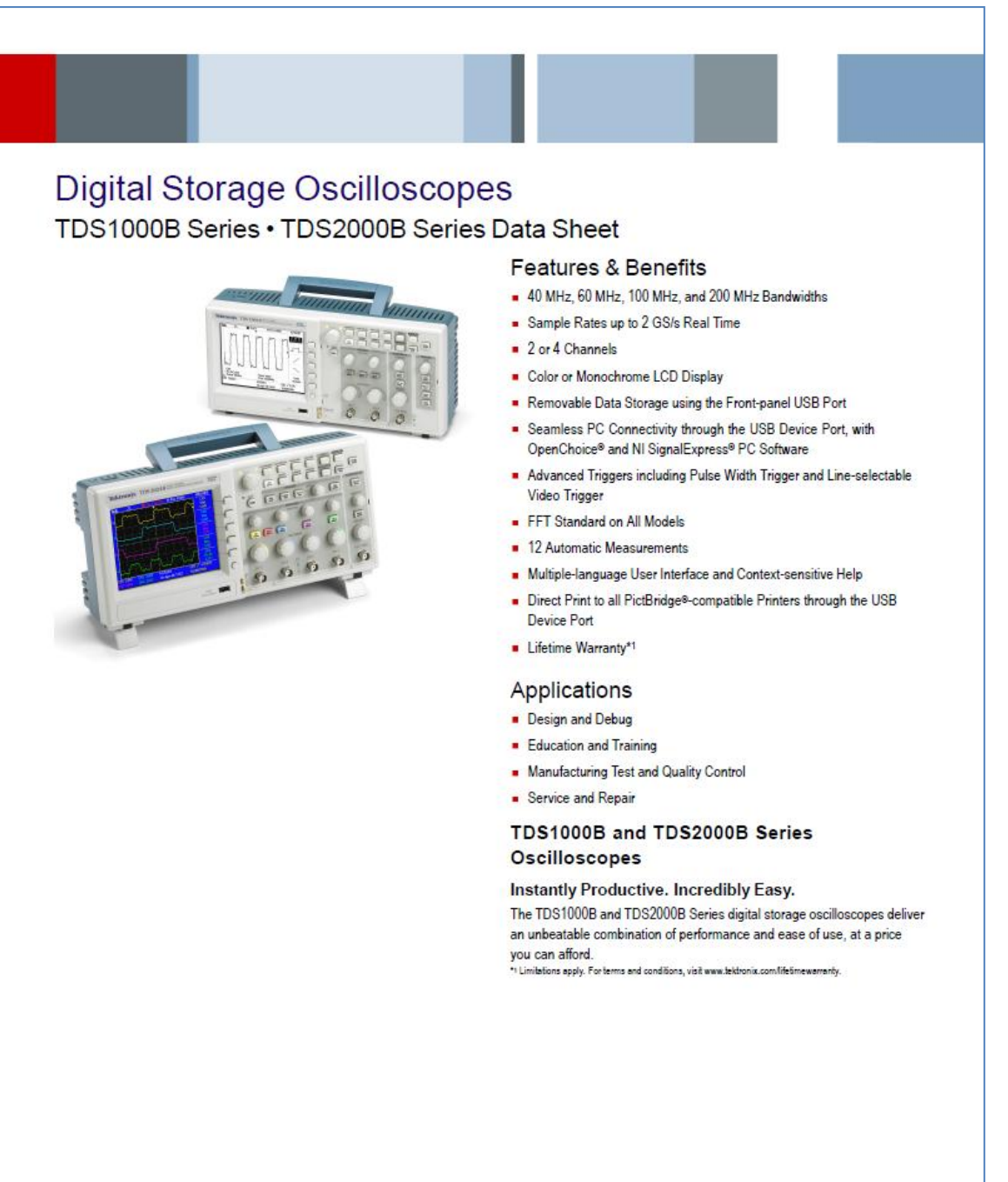

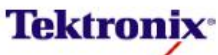